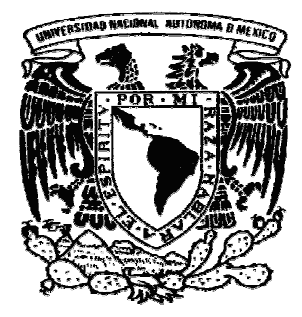

### **UNIVERSIDAD NACIONAL AUTONOMA DE MÉXICO**

### **FACULTAD DE INGENIERÍA**

**CÁLCULO Y AJUSTES APLICADOS A LA SOLUCIÓN DE PROBLEMAS TOPOGRÁFICOS**

# **T E S I S**

## QUE PARA OBTENER EL TITULO DE:

**I N G E N I E R O G E O M Á T I C O** 

P R E S E N T A:

**JESÙS EDUARDO GASGA LÓPEZ**

**DIRECTOR DE TESIS: ING. JOSÉ BENITO GÓMEZ DAZA**

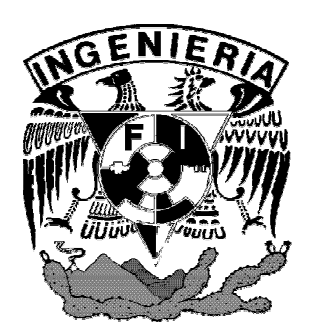

**MEXICO, D.F. CIUDAD UNIVERSITARÍA 2008**

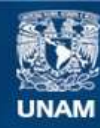

Universidad Nacional Autónoma de México

**UNAM – Dirección General de Bibliotecas Tesis Digitales Restricciones de uso**

#### **DERECHOS RESERVADOS © PROHIBIDA SU REPRODUCCIÓN TOTAL O PARCIAL**

Todo el material contenido en esta tesis esta protegido por la Ley Federal del Derecho de Autor (LFDA) de los Estados Unidos Mexicanos (México).

**Biblioteca Central** 

Dirección General de Bibliotecas de la UNAM

El uso de imágenes, fragmentos de videos, y demás material que sea objeto de protección de los derechos de autor, será exclusivamente para fines educativos e informativos y deberá citar la fuente donde la obtuvo mencionando el autor o autores. Cualquier uso distinto como el lucro, reproducción, edición o modificación, será perseguido y sancionado por el respectivo titular de los Derechos de Autor.

#### **JESÚS EDUARDO GASGA LÓPEZ**

Agradezco y dedico mi esfuerzo, trabajo y logros a Dios por haberme dado esta vida y que hasta ahora me permite seguir viviendo en este maravilloso mundo de virtudes.

A mis padres.

Porque gracias a su cariño, guía y apoyo he llegado a realizar uno de mis anhelos más grandes de mi vida, fruto del inmenso apoyo, amor y confianza que en mi se depositó y con los cuales he logrado terminar mis estudios profesionales que constituyen el legado más grande que pudiera recibir y por lo cual les viviré eternamente agradecido. Con cariño y respeto.

#### A mis hermanos

Por escucharme, comprenderme y aconsejarme, por brindarme su cariño toda y cada una veces que lo necesite.

#### A mis profesores.

Por brindarme todo su conocimiento, por apoyarme en mi desarrollo académico y sobre todo por tener la paciencia necesaria.

Al Ing. Benito Gomez Daza, por sus enseñanzas en la teoría y práctica, por su paciencia, comprensión, dedicacion, por sus consejos y ejemplos de superación. Y sobre todo por ser mas que un profesor ser un amigo.

A mi Universidad.

Doy gracias a la gran Universidad Nacional Autónoma de México, por darme el gran honor de pertenecer y representarla con orgullo. A mi Facultad de Ingeniería por haberme acogido durante todo este tiempo, permitiendo adquirir esta gran fuente de conocimientos.

A mis amigos.

Por que siempre confiaron en mi en las malas y en las buenas. Ana Lilia, Lizbeth, Hofmann, David, Gustavo, gracias por ser mis amigos y permitirme conocerlos, por apoyarme incodicionalmente, por darme un aliento cuando lo necesite, por mostrarme que siempre existe alguien que se acuerda de mí y por darme un poco de su tiempo.

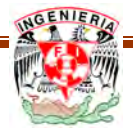

### **INTRODUCCIÒN**

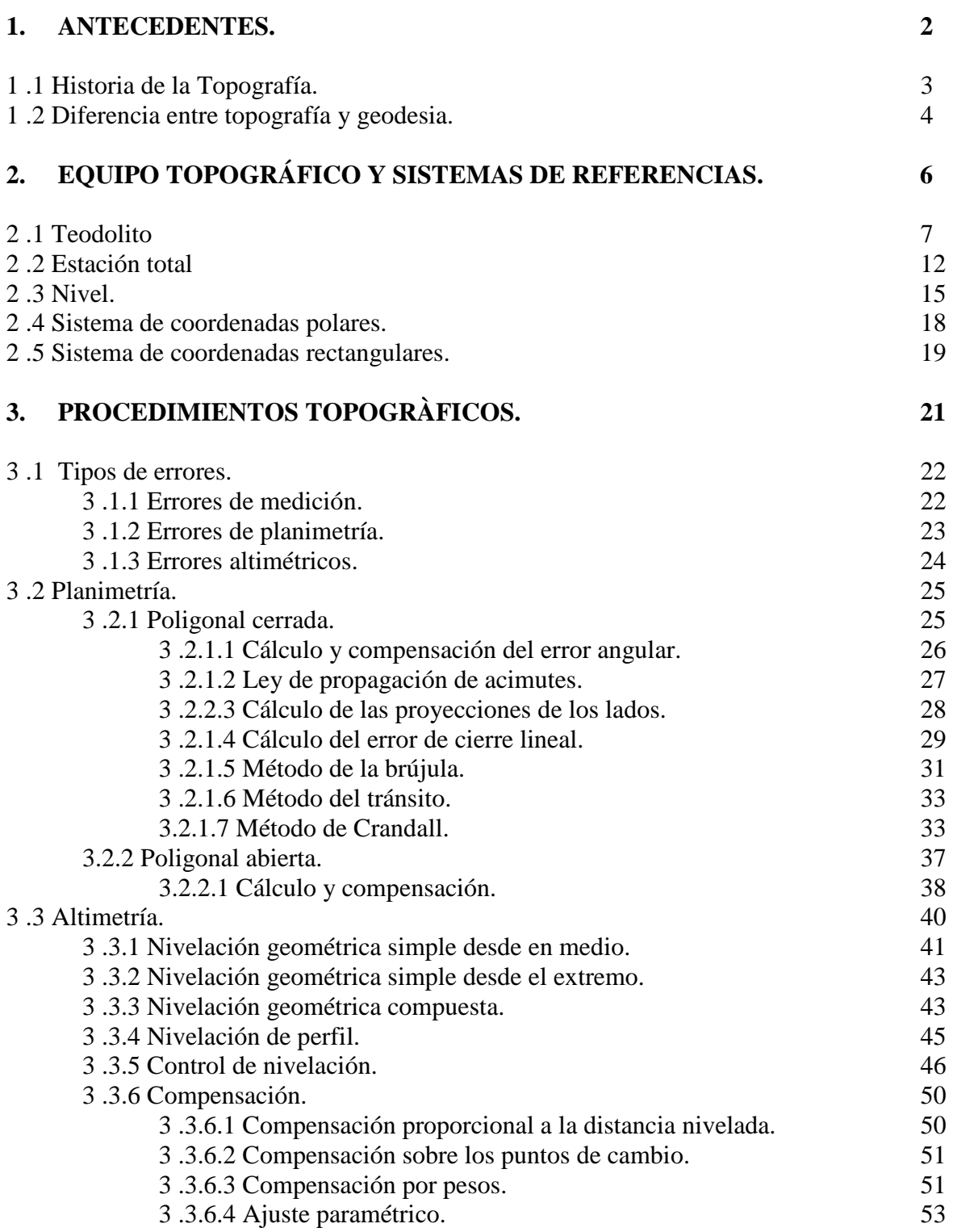

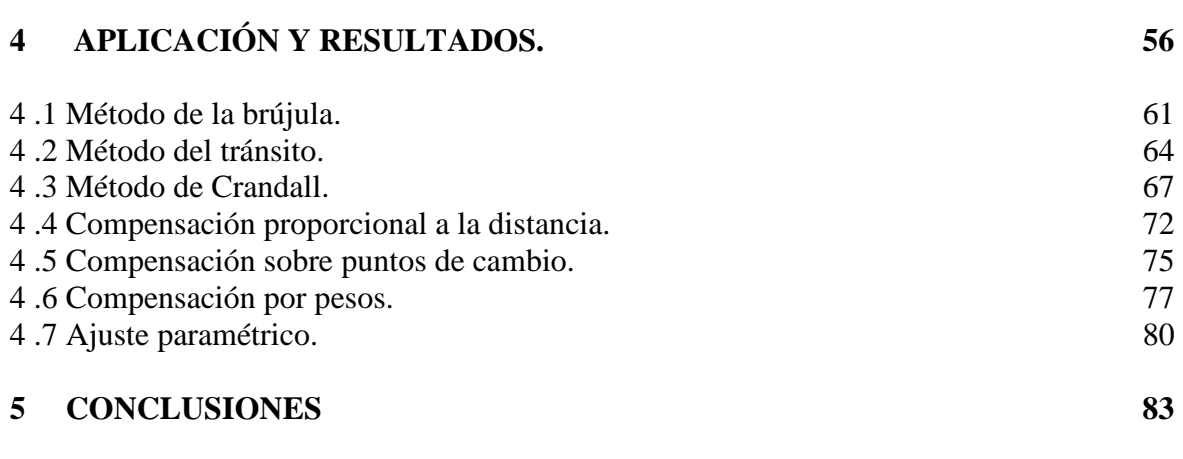

#### **BIBLIOGRAFIA 85**

#### **INTRODUCCIÓN**

Un trabajo topográfico, al igual que cualquier otra actividad técnica, requiere, por poca importancia que tenga, la realización de un anteproyecto previo a su ejecución material. Con ello se previene que en tiempo y costo se cumplan los objetivos marcados y se definan con toda amplitud y minuciosidad los instrumentos a emplear y el método operativo a seguir para el cumplimiento de las exigencias de calidad que se requieran.

Por todo ello, y como incluso en los instrumentos más perfeccionados hemos de admitir que los ángulos y distancias que miden estén necesariamente afectados de errores y, por otra parte, en el supuesto de que existiera un aparato perfecto cuyos resultados cifrados coincidieran matemáticamente con la realidad física, siempre sería preciso admitir un cierto nivel de error debido a la imposibilidad humana de apuntar al punto preciso o de leer exactamente una escala no absolutamente digitalizada.

Cuando se mide una cantidad, ya sea en forma directa o indirecta, la medida que se obtiene no es necesariamente el valor exacto de tal medida, ya que el resultado obtenido estará afectado por errores debidos a multitud de factores. Algo en apariencia tan sencillo como cronometrar el período del péndulo en el apartado anterior sufrirá errores debidos a la precisión del cronómetro, los reflejos del cronometrador, las corrientes de aire, el número de medidas efectuadas, errores que se propagarán a cualquier cantidad derivada de ésta que se quiera determinar, como por ejemplo velocidad o aceleración.

El objetivo del presente trabajo es exponer las bases de la teoría de errores y del manejo de cifras significativas en la Topografía de la manera más sencilla posible, sin considerar rigurosas demostraciones, cálculos pesados o aglomeración de material, con el fin de que se puedan utilizar estos conceptos de manera ágil y eficaz, para el mejor manejo de los datos obtenidos en campo.

Así como la mejor manera de ajustar las mediciones que se obtienen, tanto en trabajos de planimetría y altimetría.

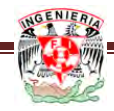

# **A N T E C E D E N T E S**

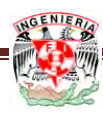

#### **1.1 HISTORIA DE LA TOPOGRAFÍA**

Podemos suponer que la Topografía tuvo su inicio desde el momento en que la especie humana dejó de ser nómada para convertirse en sedentaria. La necesidad de establecer límites precisos e invariables en el tiempo entre las propiedades seguramente hizo surgir los primeros métodos e instrumentos topográficos elementales. Las primeras referencias por escrito sobre el uso de la topografía se remontan a la época del imperio egipcio, hacia el 1.400 a.C., donde fue utilizada para determinar linderos entre propiedades en los valles fértiles del Nilo. Los instrumentos y métodos que los egipcios utilizaban en la topografía fueron adoptados por los romanos, tras su ocupación de Egipto, y completados con la trigonometría, desarrollada por los griegos. Los romanos usaron en forma extensa esta disciplina en sus obras civiles, tales como acueductos y caminos. Un ingeniero y topógrafo romano, Sextus Julius Frontinus, escribió entre otras obras el primer tratado de topografía, del cual se han conservado algunas copias de sus partes, ya que el original se perdió. La modernización de la topografía se inicia a principios del siglo XVII, con el desarrollo del anteojo astronómico, ideado por el astrónomo alemán Johannes Kepler y con la cadena desarrollada por el matemático inglés Edmund Gunter, la cual introdujo el primer estándar en la medición de distancias. A partir de este siglo los aportes en métodos topográficos, cálculos numéricos e instrumentos fueron constantes, hasta alcanzar su madurez a principios del siglo XIX. En el siglo XX, la topografía se enriqueció con el aporte de la Fotogrametría, para realizar el levantamiento de zonas extensas, así como con instrumentos tales como el computador, el distanciómetro electrónico y los niveles láser, así como con el Sistema de Posicionamiento Global.

El origen del término topografía procede del griego "topo" que quiere decir lugar y "grafos" que quiere decir dibujo.

La Topografía es la ciencia y la técnica de realizar mediciones de ángulos y distancias en extensiones de terreno lo suficientemente reducidas como para poder despreciar el efecto de la curvatura terrestre, para después procesarlas y obtener así coordenadas de puntos, direcciones, elevaciones, áreas o volúmenes, en forma gráfica y/o numérica, según los requerimientos del trabajo; es una disciplina cuya aplicación está presente en la mayoría de las actividades humanas que requieren tener conocimiento de la superficie del terreno donde tendrá lugar el desenvolvimiento de esta actividad. En la realización de obras civiles, tales como acueductos, canales, vías de comunicación, embalses etc.; en la elaboración de sistemas catastrales, en el ámbito militar, así como en la arqueología, y en muchos otros campos.

Dentro de la Topografía se incluye el estudio de los instrumentos usados por ella, sus principios de funcionamiento, sus componentes y su operación. También se estudia la teoría de errores, ya que en muchos trabajos topográficos se exigen determinados valores de exactitud en los resultados, valores que a su vez determinarán los métodos y la precisión de los instrumentos a utilizar en el proyecto.

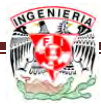

Los diversos componentes que integran la topografía se agrupan en tres grandes grupos bien diferenciados:

Teoría de errores y calculo de compensación: constituye la agrupación de los métodos matemáticos que permiten la minimización de los inevitables errores cometidos en las mediciones, y que permiten también establecer los métodos y los instrumentos idóneos a utilizar en los diversos trabajos topográficos, para obtener la máxima calidad en los mismos.

Instrumentación: en esta división se estudian los diferentes tipos de equipos usados en topografía para llevar a cabo las mediciones, angulares o de distancias, para establecer sus principios de funcionamiento, llevar a cabo su mantenimiento y lograr su óptima utilización.

Métodos topográficos: Es el conjunto de operaciones necesarias para obtener la proyección horizontal y las cotas o elevaciones de los puntos medidos en el terreno.

Actualmente, la topografía está englobada dentro de la Geodesia, donde se le conoce también con el nombre de geodesia común [Wahl, 1964]. Dentro de aquella ciencia general, conformada por diversas disciplinas, la topografía interactúa con las mismas, principalmente con:

- Cartografía: para levantamientos topográficos requeridos en la producción y actualización cartográfica con diferentes fines.

- Fotogrametría: como base para el control de fotografías y modelos aerofotogramétricos.

- Geodesia: para la densificación de redes geodésicas con fines de control en levantamientos catastrales, localizaciones petroleras etc.

- Astronomía Geodésica.

Es importante destacar que la topografía es una valiosa herramienta desde el punto de vista de la ingeniería, ya que se utiliza para determinar límites entre propiedades y entre distintas zonas administrativas de la Nación.

#### **1.2 DIFERENCIA ENTRE TOPOGRAFÍA Y GEODESIA.**

La topografía conjuntamente con la geodesia tiene por objeto realizar todas las mediciones que determinan la posición relativa de puntos terrestres, como así también realizar los cálculos de dichas mediciones, y utilizar los resultados para realizar planos y mapas.

Para establecer la posición de estos puntos terrestres, es preciso saber, sobre la forma de la superficie en que se opera y determinar el exacto relieve del suelo.

La topografía opera sobre porciones pequeñas de terreno, no teniendo en cuenta la verdadera forma de la Tierra, sino considerando la superficie terrestre como un plano.

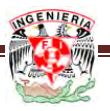

El error cometido con esta hipótesis es despreciable, cuando se trata de extensiones que no sean excesivamente grandes, si se considera un arco en la superficie terrestre de 18 km de longitud es tan sólo 1,5 cm más largo que la cuerda subtendida, y que sólo se comete un error de 1" de exceso esférico en un triángulo que tenga un área de 190 km2.

Cuando se trata de medir grandes extensiones de tierra, como por ejemplo, para confeccionar la carta de un país, de un estado o de una ciudad grande, no se puede aceptar la aproximación que da la topografía, teniéndose entonces que considerar la verdadera forma de La Tierra y por consiguiente su superficie ya no se considera un plano sino se toma como parte de la superficie de un elipsoide y tendremos que acudir a la geodesia.

La geodesia se deriva del griego "geo" que significa tierra y "daio" que significa dividir. La geodesia es una ciencia que se encarga por los medios matemáticos, la forma y las dimensiones de la tierra como objetos de estudio y puntos distribuidos por toda la tierra que se llaman puntos geodésicos y que forman parte de la tierra. La geodesia estudia la forma y dimensiones de la tierra, considerándola en su totalidad. Se ocupa principalmente de su medida, para este fin se apoya en la tecnología actual. Cuando utiliza métodos geométricos se denomina G. matemática, cuando utiliza métodos indirectos (p ej. métodos gravitatorios) se denomina G. dinámica, cuando utiliza la astronomía de posición se denomina G. astronómica.

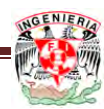

# **EQUIPO TOPOGRÁFICO Y SISTEMAS DE REFERENCIA**

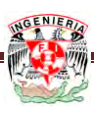

El desarrollo de la electrónica y la aparición de los microchips han hecho posible la construcción de teodolitos electrónicos con sistemas digitales de lectura de ángulos sobre pantalla de cristal liquido, facilitando la lectura y la toma de datos mediante el uso en libretas electrónicas de campo o de tarjetas magnéticas; eliminando los errores de lectura y anotación y agilizando el trabajo de campo. En el presente trabajo se hará uso de tres instrumentos, éstos son el teodolito, estación total y el nivel, de los cuales se hace referencia a continuación.

#### 2.1 TEODOLITO.

El teodolito es un instrumento utilizado en la mayoría de las operaciones que se realizan en los trabajos topográficos.

Directa o indirectamente, con el teodolito se puede medir ángulos horizontales, ángulos verticales, distancias y desniveles.

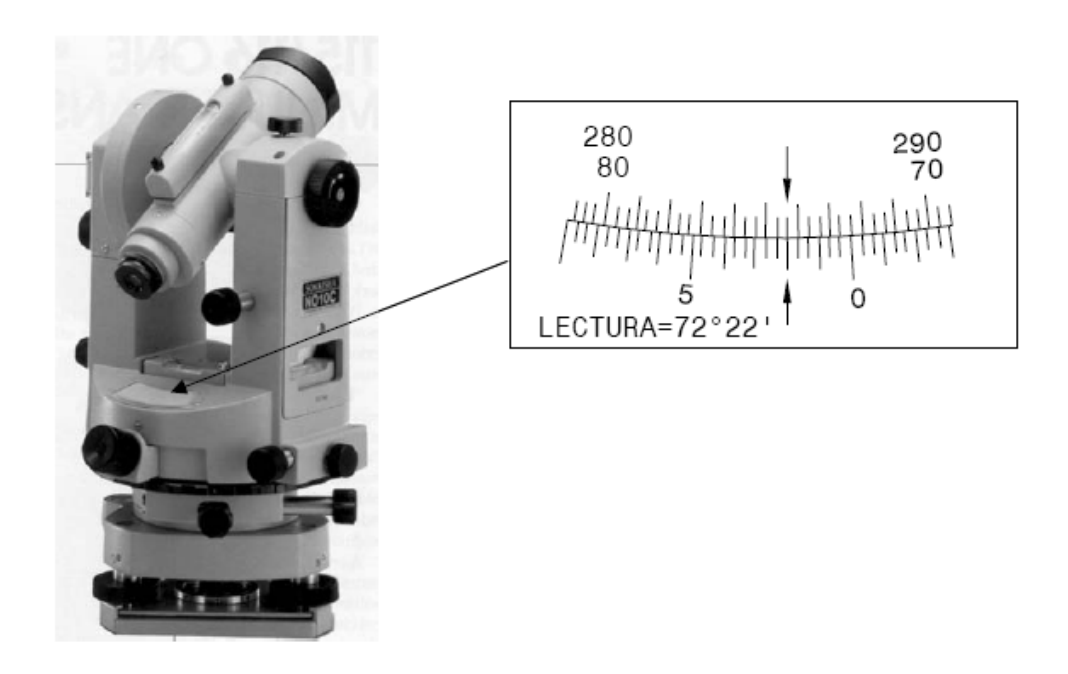

Figura 2.1.1 Teodolito Sokkia con lectura directa de nonio

Los teodolitos difieren entre sí en cuanto a los sistemas y métodos de lectura. Existen teodolitos con sistema de lectura sobre vernier y nonios de visual directa (figura 2.1.1), microscopios lectores de escala (figura 2.1.2), micrómetros ópticos (figura 2.1.3) y sistema de lectura de coincidencia (figura 2.1.4).

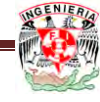

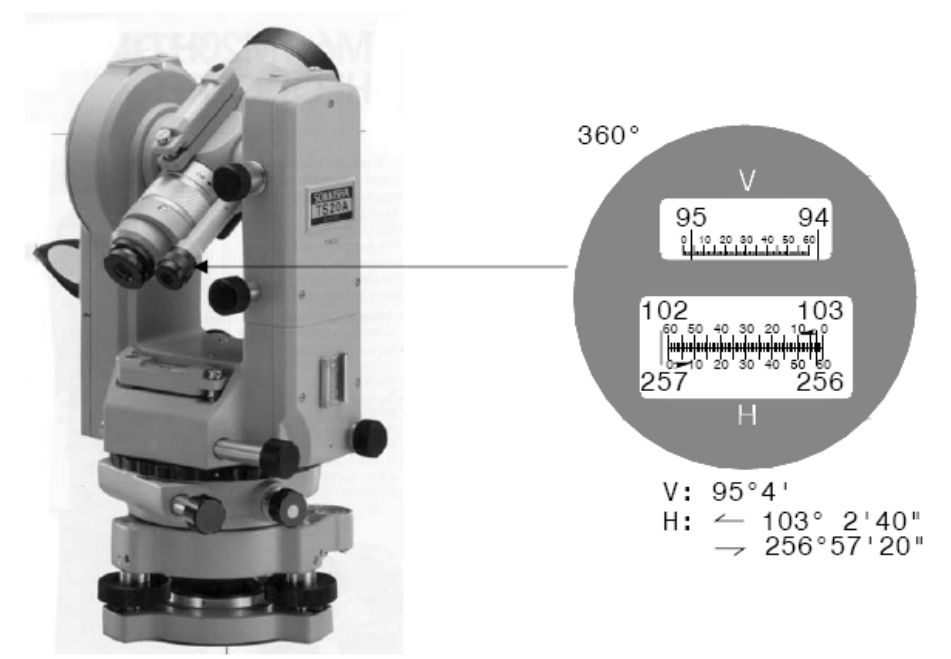

Figura 2.1.2 Teodolito Sokkia con microscopio lector de escala

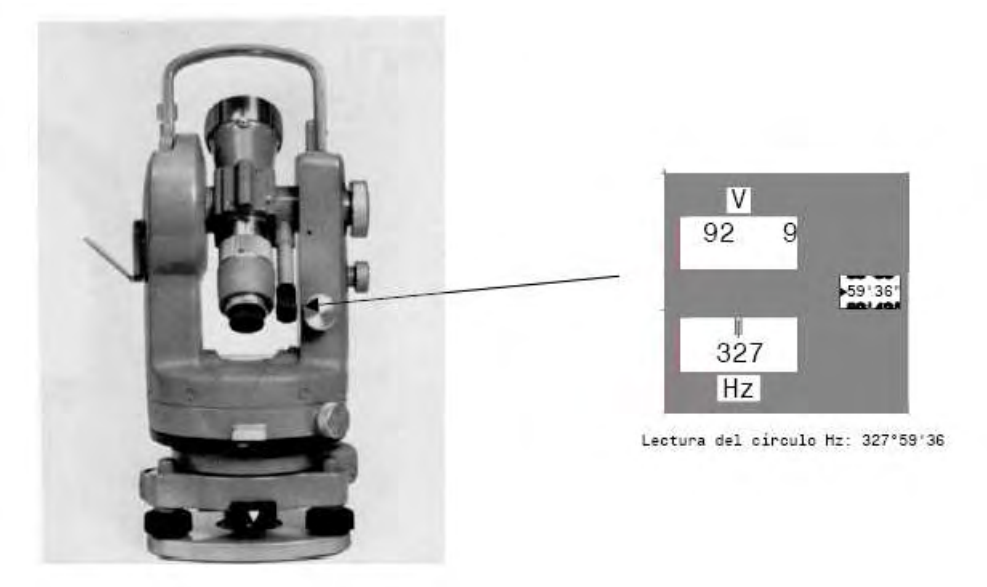

Figura 2.1.3 Teodolito Wild con micrómetro óptico

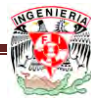

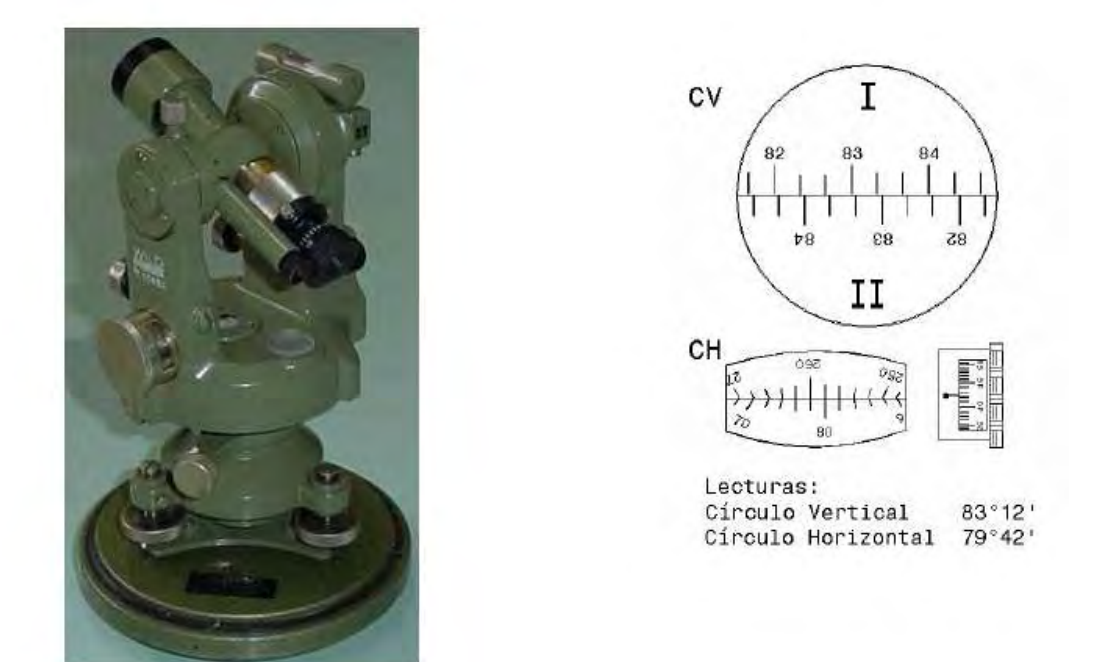

Figura 2.1.4 Teodolito Brújula Wild T0 con micrómetro óptico

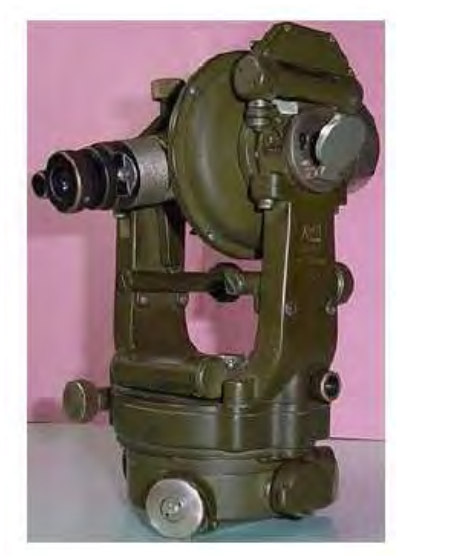

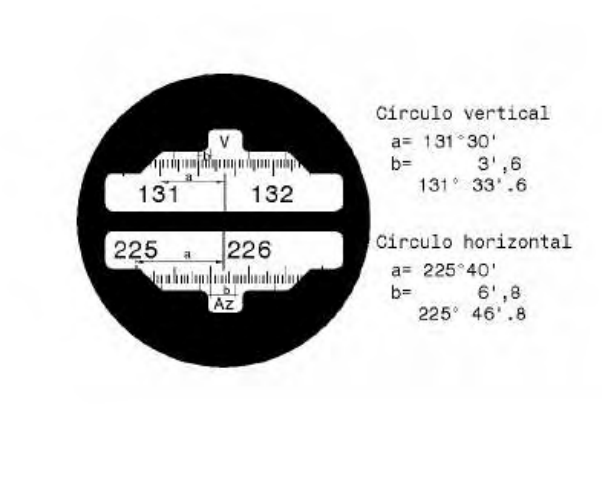

Figura 2.1.5 Teodolito Kern DK-2 son sistema de lectura de coincidencia

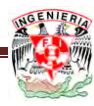

En cuanto a los métodos de lectura, los teodolitos se clasifican en repetidores y reiteradores según podamos o no prefijar lectura sobre el circulo horizontal en cero y sumar ángulos repetidamente con el mismo aparato, o medir independientemente N veces un ángulo sobre diferentes sectores del circulo, tomando como valor final el promedio de las medidas.

La figura 2.1.6 muestra tres ejes de un teodolito

- Eje vertical "V-V" o eje de rotación de la aliada
- Eje horizontal "H-H" o eje de rotación del circulo vertical
- Eje de colimación "C-C"

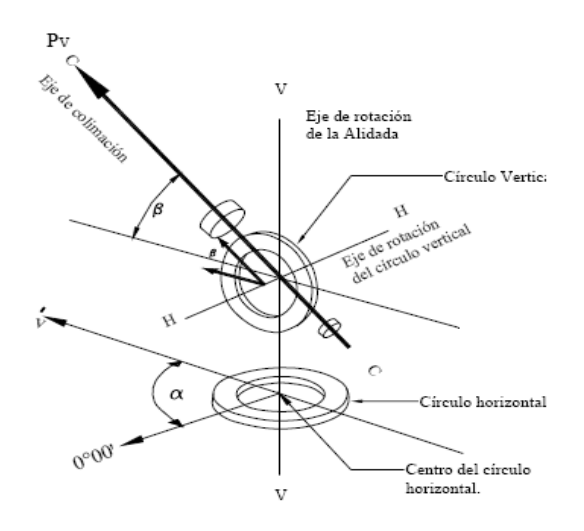

Figura 2.1.6 Ejes de un teodolito

La figura 2.1.7 muestra el corte esquemático de un teodolito.

La base del teodolito [A] se apoya directamente sobre el trípode mediante los tornillos nivelantes [B]. Sobre la base, para horizontal la misma, va colocado un nivel esférico de burbuja [C].

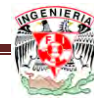

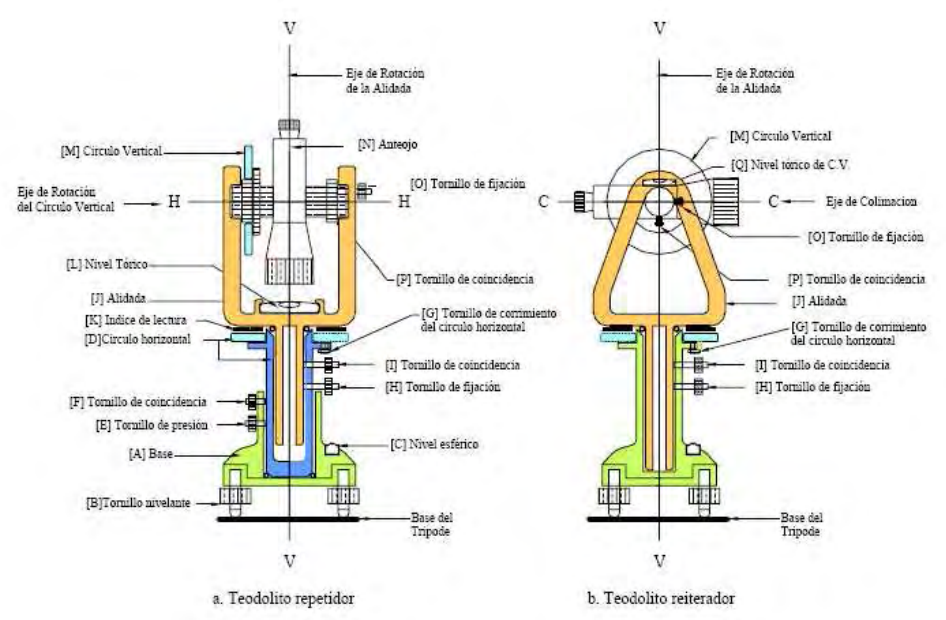

Figura 2.1.7 Representación esquemática de un teodolito

En los teodolitos repetidores, el circulo horizontal [D] puede girar alrededor del eje vertical. Para la fijación del circulo a la base se dispone del tornillo de presión [E], y para pequeños movimientos de colimación se utiliza el tornillo de coincidencias [F].

En los teodolitos reiteradores, el circulo horizontal esta fijo a la base y puede ser deslizado o rotado mediante un tornillo de corrimiento [G].

Para la fijación del círculo a la aliada y para pequeños movimientos de colimación, existen los tornillos de fijación [H] y coincidencia [I]. La aliada [J] gira alrededor del eje vertical de rotación. Sobre la aliada van los índices de lectura [K] y el nivel teórico [L] del circulo horizontal.

Sobre los montajes de la aliada se apoyan el circulo vertical [M] y el antejo [N]. El anteojo se fija a la aliada mediante el tornillo de fijación [O], y los pequeños movimientos de colimación se realizan con el tornillo de coincidencia [P].

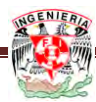

#### **2.2 ESTACIÓN TOTAL**

Se denomina Estación Total a un instrumento electro-óptico utilizado en topografía, cuyo funcionamiento se apoya en la tecnología electrónica. Consiste en la incorporación de un distanciómetro y un microprocesador a un teodolito electrónico.

 Tiene como principio determinar el tiempo T que tarda una onda luminosa o electromagnética en hacer un recorrido de ida y de vuelta, entre el aparato emisor de la onda y el prisma reflectante, para calcular una distancia.

Genéricamente se los denomina estaciones totales (Teodolito electrónico) porque tienen la capacidad de medir ángulos, distancias y desniveles, lo cual requería previamente de diversos instrumentos. Estos teodolitos electro-ópticos hace tiempo que son una realidad técnica accesible desde el punto de vista económico. Su precisión, facilidad de uso y la posibilidad de almacenar la información para descargarla después en programas de CAD ha hecho que desplacen a los teodolitos.

Algunas de las características que incorpora, y con las cuales no cuentan los teodolitos, son una pantalla alfanumérica de cristal líquido (LCD), leds de avisos, iluminación independiente de la luz solar, calculadora, distanciómetro, trackeador (seguidor de trayectoria) y la posibilidad de guardar información en formato electrónico, lo cual permite utilizarla posteriormente en ordenadores personales. Vienen provistas de diversos programas sencillos que permiten, entre otras capacidades, el cálculo de coordenadas en campo, replanteo de puntos de manera sencilla y eficaz y cálculo de acimutes y distancias

La Estación Total combina tres componentes básicos:

- 1. Un IEMD (instrumento Electrónico para Medición de Distancias).
- 2. Un teodolito digital electrónico.
- 3. Una computadora o microprocesador en una sola unidad.

Este instrumento permite la obtención de coordenadas de puntos respecto a un sistema local o arbitrario, como también a sistemas definidos y materializados. Para la obtención de estas coordenadas el instrumento realiza una serie de lecturas y cálculos sobre ellas y demás datos suministrados por el operador. Las lecturas que se obtienen con este instrumento son las de ángulos verticales, horizontales y distancias, utilizando en esta ultima Otra particularidad de este instrumento es la posibilidad de incorporarle datos como coordenadas de puntos, códigos, correcciones de presión y temperatura, etc.

La precisión de las medidas es del orden de la diezmilésima en ángulo y de milímetros en distancias, pudiendo realizar medidas en puntos situados entre 2 y 5 kilómetros según el aparato.

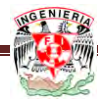

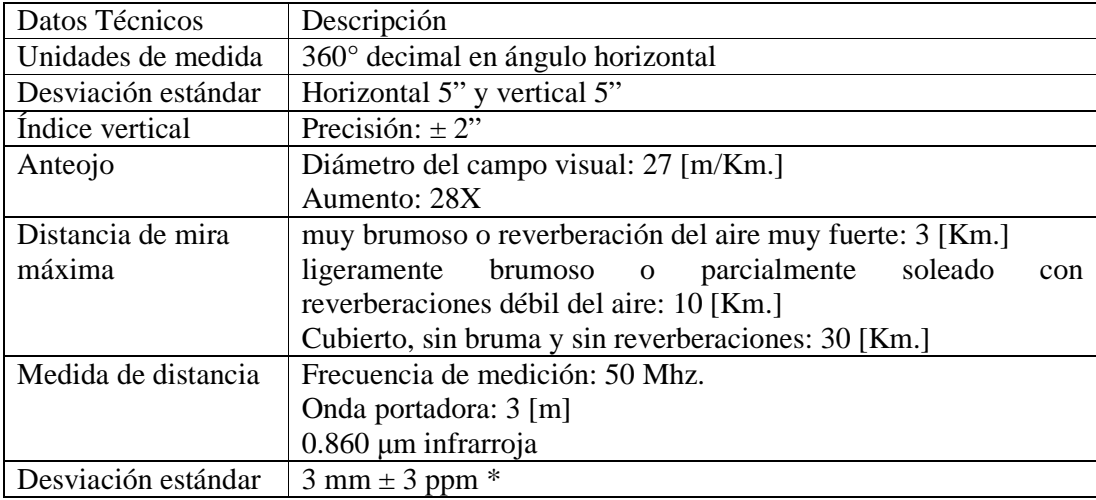

Características generales para Estación Total LEICA TC 600

\* Corrección meteorológica (ppm partes por millón): son los parámetros a establecer en base a la temperatura y a la elevación de presión atmosférica, esta corrección se hace en milímetros corrigiendo así la distancia medida. Las condiciones meteorológicas influyen sobre la distancia medida, esta distancia debe ser corregida mediante los correspondientes valores de las partes por millón. En lugar de la presión atmosférica, el valor puede ser interpolado también con la latitud media de la zona de trabajo. Por ejemplo un cambio de temperatura de 10° C produce una diferencia de longitud de 1 mm / 100 m = 10 ppm con respecto a la distancia medida.

#### Ejes Principales

1. El eje Vertical de Rotación Instrumental es el eje que sigue la trayectoria del Cenit-Nadir, también conocido como la línea de la plomada, y que marca la vertical del lugar.

2. El eje óptico es el eje donde se enfoca a los puntos. El eje principal es el eje donde se miden ángulos horizontales. El eje que sigue la trayectoria de la línea visual debe ser perpendicular al eje secundario y éste debe ser perpendicular al eje vertical. Los discos son fijos y la alidada es la parte móvil. El declímetro también es el disco vertical.

3. El eje Horizontal de Rotación del Anteojo o eje de muñones es el eje secundario del teodolito, en el se mueve el visor. En el eje de muñones hay que medir cuando utilizamos métodos directos, como una cinta de medir y así obtenemos la distancia geométrica. Si medimos la altura del jalón obtendremos la distancia geométrica elevada y si medimos directamente al suelo obtendremos la distancia geométrica semielevada; las dos se miden a partir del eje de muñones del teodolito.

El plano de colimación es un plano vertical que pasa por el eje de colimación que está en el centro del visor del aparato; se genera al girar el objetivo.

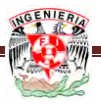

Condiciones Geométricas

- 1) La directriz de los niveles deben estar en un plano perpendicular al eje vertical del aparato.
- 2) Los hilos de la retícula deben ser perpendiculares entre si; el hilo vertical perpendicular al eje horizontal.
- 3) La línea de colimación del anteojo debe de ser perpendicular al eje horizontal.
- 4) El eje horizontal o eje de alturas debe ser perpendicular al eje vertical o eje azimutal.

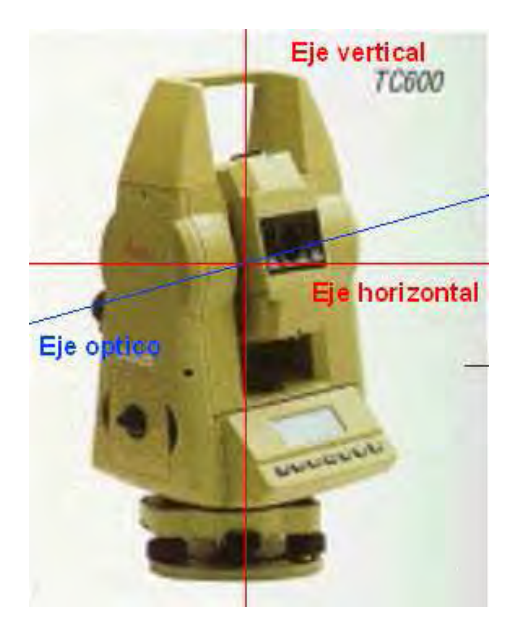

Figura 2.2.1 Diagrama de ejes principales de la Estación total

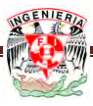

#### **2.3 NIVEL**

Un nivel es un instrumento que nos representa una referencia con respecto a un plano horizontal. Este aparato ayuda a determinar la diferencia de elevación entre dos puntos con la ayuda de un estadal.

El nivel de mano es un instrumento también sencillo, la referencia de horizontalidad es una burbuja de vidrio o gota, el clisímetro es una versión mejorada del nivel de mano incorporando un transportador metálico permitiendo hacer mediciones de inclinación y no solo desnivel.

El nivel fijo es la versión sofisticada del nivel de mano, este en lugar de sostenerse con la mano se coloca sobre un tripie, la óptica tiene más aumentos y la gota es mucho más sensible.

Este nivel presenta una problemática, y es que conforme se opera el aparato hay que estar verificando continuamente y sobre todo cuando se gira, que la gota siga centrada, esto se hace con los 4 tornillos niveladores los cuales se mueven en pares, y siempre manteniendo tensión para que el aparato no se mueva.

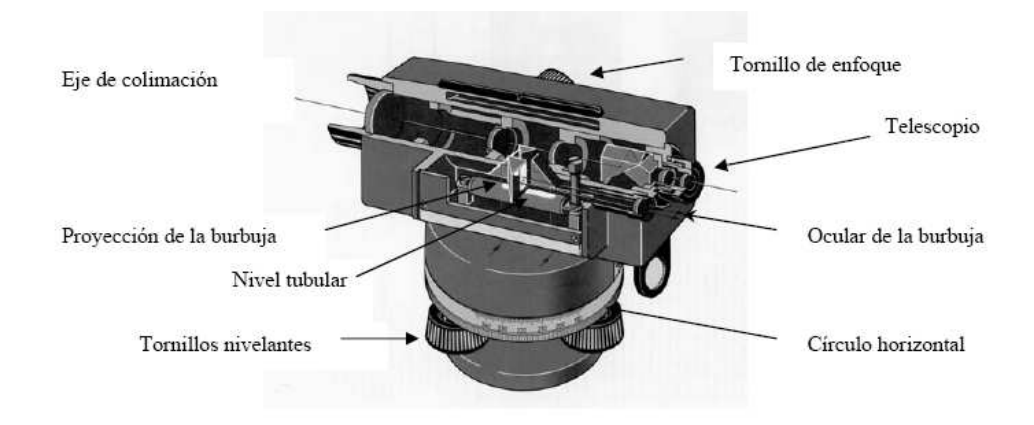

Figura 2.3.1 nivel

Este problema se resolvió con el nivel basculante, que sigue siendo un nivel fijo, pero que tiene un tornillo para ajustar o calar la gota cada que se hace una medición, simplificando mucho el uso de 4 tornillos nivelantes, uno de los niveles más precisos es un nivel basculante, pero debe mayormente su precisión justamente a su gota y a una placa plano paralela.

Un gran adelanto se logró cuando se introdujo el compensador automático (figura 2.3.2), dando lugar al nivel automático, su funcionamiento está basado en un péndulo

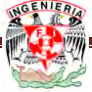

que por gravedad, en estado estable este siempre estará en forma vertical, y con la ayuda de un prisma, este nos dará la referencia horizontal que estamos buscando. Este nivel tiene una burbuja circular (ojo de buey) que puede no estar completamente centrada, pero el compensador automático hace justamente eso, compensar, este adelanto resultó tan provechoso, que se incorporó en los teodolitos más precisos y en las estaciones totales, aun cuando su funcionamiento puede variar, el principio sigue siendo el mismo.

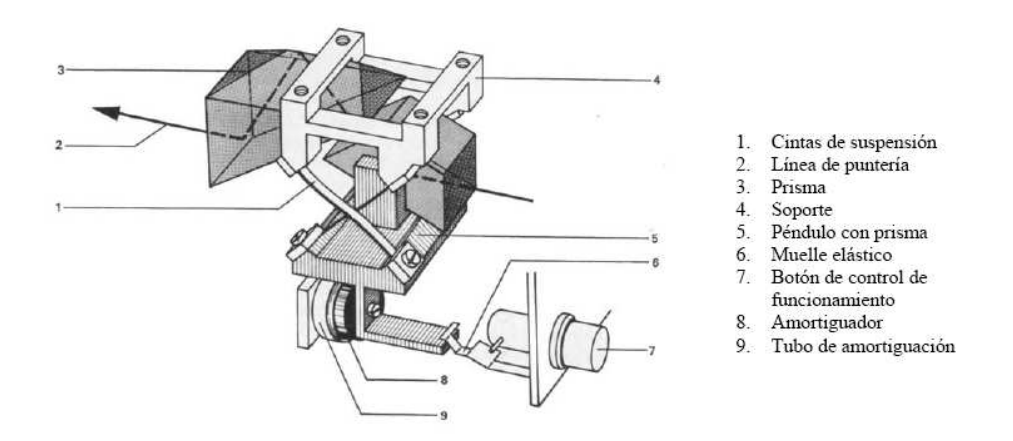

Figura 2.3.2 Compensador óptico mecánico Wild NA-2

Existe un accesorio llamado placa plano paralela o micrómetro, este accesorio permite realizar mediciones a la décima de milímetro, si bien se puede colocar en cualquier nivel, se recomienda solo para niveles con 32 aumentos, este accesorio es de gran ayuda para trabajos que requieren mucha precisión., En algunos casos es aconsejable usar estadales especiales para eliminar errores por variación en la temperatura y dilatación.

Condiciones geométricas:

- 1) Los hilos de la retícula deben ser perpendiculares entre sí; el hilo horizontal deberá ser verdaderamente horizontal.
- 2) La directriz del nivel debe ser perpendicular al eje azimutal.
- 3) La línea de colimación debe ser paralela a la directriz del nivel y perpendicular al eje azimutal.

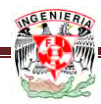

Característica general para nivel NA2 LEICA.

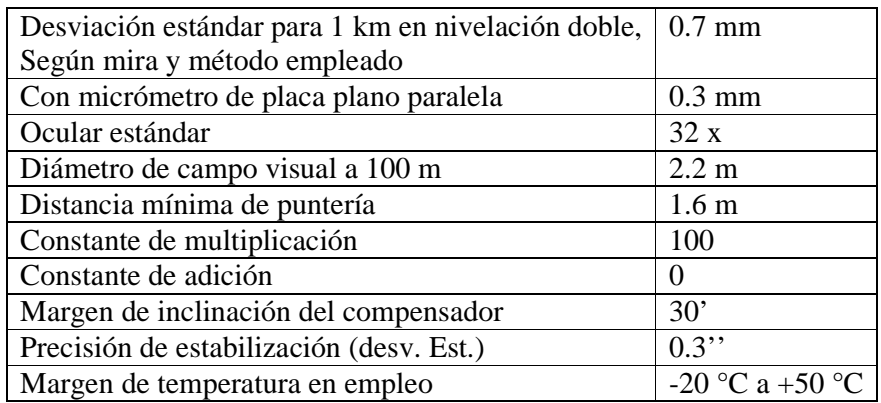

Miras de nivelación (Figura 2.3.3)

Son reglas graduadas en metros y decímetros, generalmente fabricadas de madera, metal o fibra de vidrio. Usualmente, para trabajos normales, vienen graduadas con precisión de 1 cm y apreciación de 1 mm. Comúnmente, se fabrican con longitud de 4 m divididas en 2 tramos plegables para facilidad de transporte y almacenamiento. Existen también miras telescópicas de aluminio que facilitan el almacenamiento de las mismas.

A fin de evitar los errores instrumentales que se generan en los puntos de unión de las miras plegables y los errores por dilatación del material, se fabrican miras continuas de una sola pieza, con graduaciones sobre una cinta de material constituido por una aleación de acero y níquel, denominado *INVAR* por su bajo coeficiente de variación longitudinal, sujeta la cinta a un resorte de tensión que compensa las deformaciones por variación de la temperatura. Estas miras continuas se apoyan sobre un soporte metálico para evitar el deterioro por corrosión producido por el contacto con el terreno y evitar, también, el asentamiento de la mira en las operaciones de nivelación.

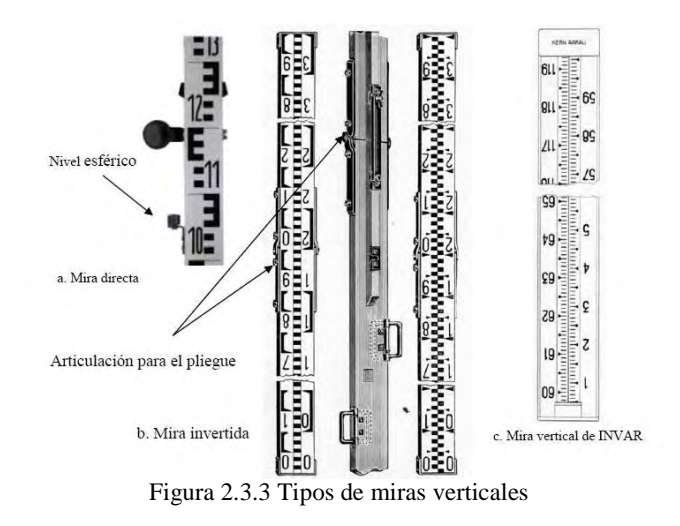

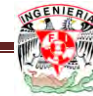

#### 2.4 SISTEMA DE COORDENADAS POLARES

La posición de un punto "P2" con respecto a un punto "P1", también queda definida mediante el ángulo φ entre el eje de referencia y alineación de P1P2 y la distancia D, según se observa en la figura 2.3.4.

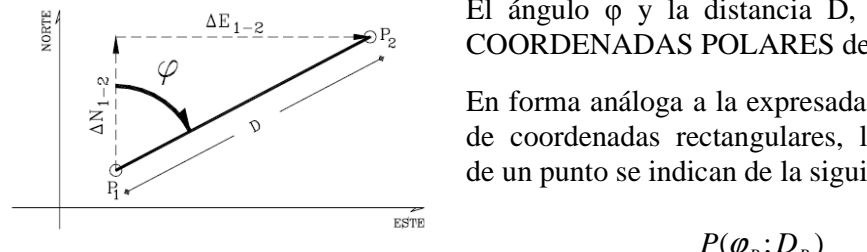

Figura 2.3.4

El ángulo φ y la distancia D, constituyen las COORDENADAS POLARES del punto P2.

En forma análoga a la expresada para el sistema de coordenadas rectangulares, las coordenadas de un punto se indican de la siguiente manera:

 $P(\varphi_{p};D_{p})$ 

La dirección de una alineación cualquiera se puede definir por el ángulo horizontal, (medido en sentido horario), que dicha alineación forma con una alineación de referencia. Si la alineación de referencia es el eje norte, el ángulo se denomina  $ACIMUT$  (φ).

En la figura 2.3.5 se indican los Acimutes correspondientes a alineaciones ubicadas en diferentes cuadrantes.

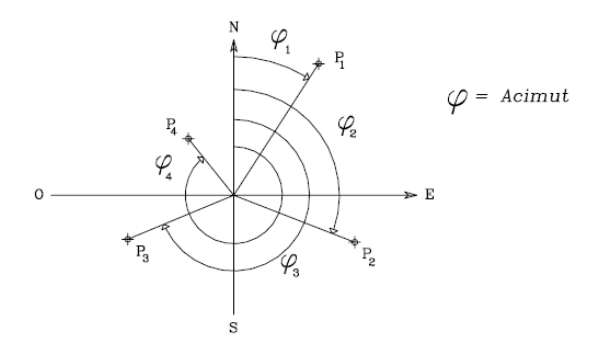

Figura 2.3.5 Acimut en diferentes cuadrantes

El ángulo agudo que la dirección Norte-Sur forma con la alineación se denomina RUMBO (ά) figura 2.3.6.

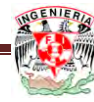

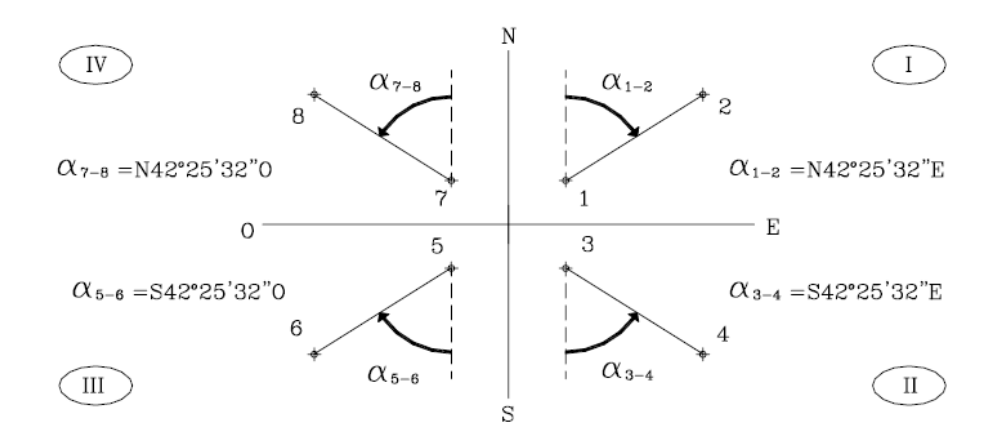

Figura 2.3.6 Rumbos en los diferentes cuadrantes.

#### 2.5 SISTEMA DE COORDENADAS RECTANGULARES

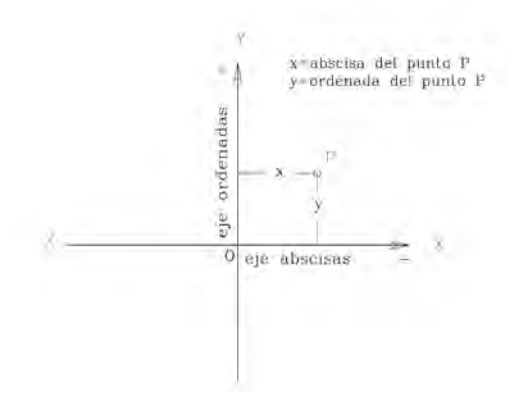

al eje y-y eje de las ordenadas. Figura 2.3.7

 Dos líneas rectas que se corten en ángulo recto constituyen un sistema de ejes de coordenadas rectangulares, conocido también como sistema de Coordenadas Cartesianas; nombres que se le da en honor al matemático francés Descartes, iniciador de la geometría analítica.

En las intersecciones de las rectas se tiene el origen 0 de coordenadas. Al eje x-x se le denomina eje de las abscisas y

En la figura 2.3.7 el punto "P" queda perfectamente definido por la distancia medida sobre cada uno de los ejes desde el origen hasta la proyección del punto "P", así, la distancia "x" medida desde el eje de las ordenadas hasta el punto "P" se llaman abscisas del punto y las distancia "y", medida desde el eje de las abscisas hasta el punto "P" se le denomina ordenada del punto.

En topografía, el eje de las ordenadas se asume como eje Norte-Sur, y el de las abscisas como eje Este-Oeste; de esta manera, a la ordenada del punto "P" se le denomina NORTE del punto y a la abscisa, ESTE del punto.

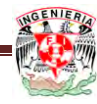

Por las definiciones dadas, las coordenadas de puntos se anotan de la siguiente manera:

$$
P(N_p; E_p)
$$

En donde:

 $N_p$  = Coordenadas norte del punto.

 $E_p$  = Coordenadas este del punto.

La figura 2.3.8 representa los cuadrantes utilizados en trigonometría y geometría analítica, nótese que, en este caso, el sentido positivo de rotaciones es anti horario, y que el origen de rotaciones coincide con el eje X-X.

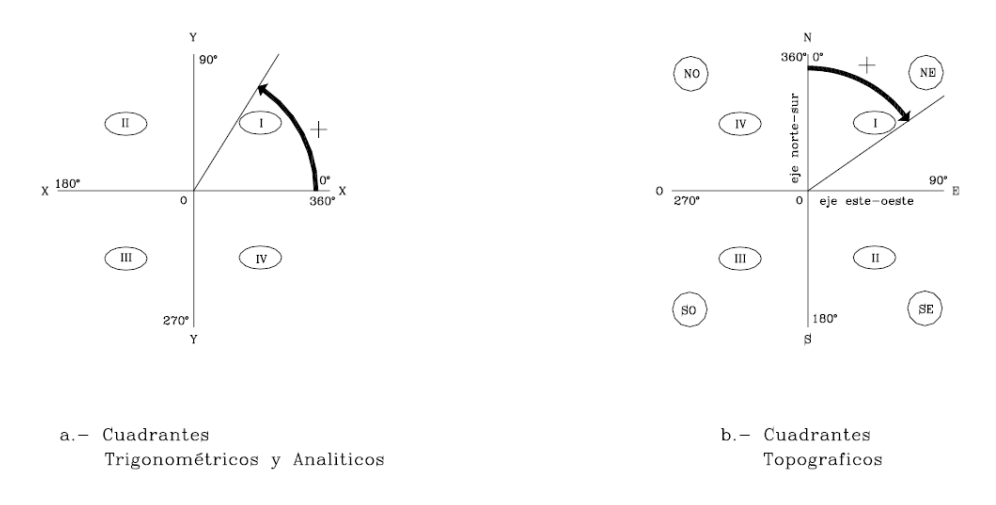

Figura 2.3.8 Cuadrantes

La figura 2.3.8 representa los cuadrantes utilizados en topografía: En este caso, el sentido positivo de rotaciones es el horario, y el origen de rotaciones coincide con la dirección norte.

Los cuadrantes topográficos se denominan de la siguiente manera:

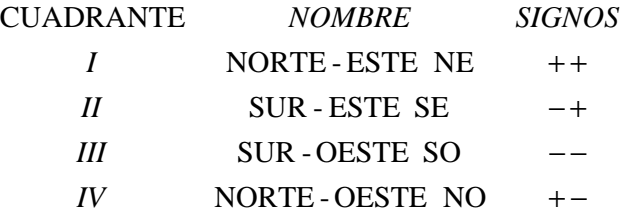

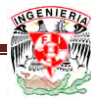

# **P R O C E D I M I E N T O S T O P O G R Á F I C O S**

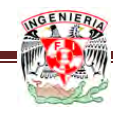

Es el conjunto de operaciones necesarias para obtener la proyección horizontal y las cotas de los puntos medidos en el terreno. Generalmente las proyecciones horizontales se calculan en forma independiente de las cotas de los puntos, diferenciándose entonces en dos grandes grupos:

- a) Métodos planimétricos.
- b) Métodos altimétricos.

La altimetría, tiene en cuenta las diferencias de nivel existentes entre los diferentes puntos del terreno.

Para la elaboración de un plano topográfico, es necesario conocer tanto la planimetría como la altimetría para poder determinar la posición y elevación de cada punto del terreno que será representado.

#### 3.1 TIPOS DE ERRORES

Todas las operaciones en topografía están sujetas a las imperfecciones propias de los aparatos, dispositivos o elementos, a la capacidad propia de los operadores de los mismos y a las condiciones atmosféricas; por lo tanto ninguna medida en topografía es exacta en el sentido de la palabra. No hay que confundir los errores con las equivocaciones.

Mientras que los errores siempre están presentes en toda medición debido a las limitaciones aludidas, las equivocaciones son faltas graves ocasionadas por descuido, distracción, cansancio o falta de conocimientos. El equivocarse es de humanos, pero en topografía se debe minimizar o eliminar, ya que esto implica la repetición de los trabajos de campo, lo cual incrementa el tiempo y los costos, afectando la eficiencia y la economía.

#### 3.1.1 ERRORES DE MEDICIÓN

Es necesario conocer los tipos y la magnitud de los errores posibles y la manera como se propagan para buscar reducirlos a un nivel razonable que no tenga incidencias nefastas desde el punto de vista práctico. Los errores deben quedar por debajo de los errores permisibles, aceptables o tolerables para poder garantizar los resultados los cuales deben cumplir un cierto grado de precisión especificado. El error es la discrepancia entre la medición obtenida en campo y el valor real de la magnitud. Las causas de los errores pueden ser de tres tipos:

Instrumentales: debido a la imperfección en la construcción de los aparatos o elementos de medida, tales como la aproximación de las divisiones de círculos horizontales o verticales, arrastre de graduaciones de un tránsito o teodolito, etc.

Personales: debido a limitaciones de los observadores u operadores, tales como deficiencia visual, mala apreciación de fracciones o interpolación de medidas, etc.

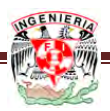

Naturales: debido a las condiciones ambientales imperantes durante las mediciones tales como el fenómeno de refracción atmosférica, el viento, la temperatura, la gravedad, la declinación magnética, etc.

Cuando se hacen cálculos a partir de mediciones hechas en campo, las cuales ya tienen errores, se presenta la propagación de esos errores, que se pueden magnificar y conducir a resultados desagradables o no esperados. Para el estudio de los errores se dividen en dos tipos: sistemáticos y accidentales.

#### Errores Sistemáticos o Acumulativos

Son los que para condiciones de trabajo fijas en el campo son constantes y por lo tanto son acumulativos, tales como la medición de ángulos con teodolitos mal graduados, cuando hay arrastre de graduaciones. En la medición de distancias y desniveles con cinta mal graduadas, cintas inclinadas, errores en la alineación, errores por temperatura tensión en las mediciones con cinta, etc. Los errores sistemáticos se pueden corregir si se conoce la causa y la manera de cuantificarlo mediante la aplicación de leyes físicas.

Errores accidentales, aleatorios o compensatorios

Son los que se cometen indiferentemente en un sentido o en otro, están fuera del control del observador, es decir que las mediciones pueden resultar mayores o menores a las reales. Existe igual probabilidad que los errores sean por exceso o por defecto (positivos o negativos). Tales errores se pueden presentar en los siguientes casos: apreciación de fracciones en lecturas angulares en graduaciones de nonios o vernieres, visuales descentradas de la señal por oscilaciones del cordel de la plomada, interpolación en medición de distancias, colocación de marcas en el terreno, etc.

Muchos de estos errores se eliminan porque se compensan, se reducen con un mayor cuidado en las medidas y aumentando el número de repeticiones de la misma medida. Los errores aleatorios quedan aún después de hacer la corrección de los errores sistemáticos.

#### 3.1.2 ERRORES EN PLANIMETRIA.

• Errores instrumentales

a) La línea de visual. El ajuste más importante de una estación total es el que hace que la línea de visual o de colimación sea paralela al eje o directriz del nivel de la burbuja.

b) Las patas del trípode estén flojas. Cuando las patas o tornillos del trípode están flojos, hay movimientos o deformaciones que afectan a la base nivelante del instrumento.

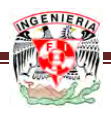

• Errores Naturales:

a) Viento. Un viento fuerte hace que vibre el aparato y que el prisma sea inestable.

b) Asentamiento de la estación total. Se debe tener cuidado al situar el aparato sobre terreno suelto o hielo. Las lecturas deben tomarse con rapidez y ordenadamente.

c) Asentamiento del prisma. Se puede solucionar buscando vértices de la poligonal que queden en terreno solidó y firme.

• Errores Personales:

a) Centrado de la burbuja. Se tiene que verificar antes y después de cada lectura que la burbuja se encuentre centrada en la graduación.

b) Paralaje. Se debe a la falta de enfoque correcto al ocular y el objetivo, por tanto, debe de cuidar que la retícula y la mira se observen con nitidez.

c) Manejo del prisma. Que este a desplome, esto se elimina utilizando el nivel del prisma.

#### 3.1.3 ERRORES ALTIMETRICOS.

Los errores que más comúnmente ocurren son los siguientes:

• Errores Instrumentales:

a) Línea de visual. El ajuste más importante de un nivel es el que hace que la línea de la visual o de colimación sea paralela al eje de la directriz del nivel de la burbuja.

b) Las patas del trípode están flojas. Cuando las patas o tornillos del trípode están flojas, hay movimientos o deformaciones que afectan a la basa nivelante del instrumento.

• Errores naturales:

a) Error por reverberación. Se produce por la refracción de los rayos luminosos al subir el aire caliente que está en contacto con el suelo. Como no se puede evitar, solo se recomienda nunca leer menos de 10 cm en el estadal.

b) Error por curvatura de la tierra. Si se igualan las longitudes de las visuales positivas y negativas en la nivelación, se cancela el error debido a esta causa.

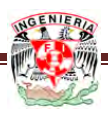

c) variación de temperatura. El calor ocasiona que se dilaten los estadales, este efecto es mínimo y no repercute mucho en una nivelación que no sea de precisión.

d) Asentamiento del estadal. Se puede escoger puntos de liga que queden en terreno solito y firme.

- Errores personales:
- a) Error por no estar perfectamente centrada la burbuja.
- b) Error de apreciación de fracciones en las lecturas.

c) Error por no estar vertical el estadal. Se puede evitar empleando nivel de estadal, para que quede a plomo o también balanceando el estadal para que el observador tome la mínima lectura.

#### 3.2 PLANIMETRIA

La planimetría, sólo toma en cuenta la proyección del terreno sobre un plano horizontal imaginario que se supone es la superficie media de la tierra.

Las poligonales se usan generalmente en planimetría para establecer puntos de control y puntos de apoyo para el levantamiento de detalles y elaboración de planos, para el replanteo de proyectos y para el control de ejecución de obras.

Una poligonal es una sucesión de líneas quebradas, conectadas ente si en los vértices. Para determinar la posición de los vértices de una poligonal en un sistema de coordenadas rectangulares planas, es necesario medir el ángulo horizontal en cada uno de los vértices y la distancia horizontal entre vértices consecutivos. A continuación se muestra cada una de las poligonales y sus ajustes a realizar.

#### 3.2.1 POLIGONAL CERRADA

El objetivo final que se persigue es tener un polígono como figura geométrica perfecta.

La solución de una poligonal consiste en el cálculo de las coordenadas rectangulares de cada uno de los vértices o estaciones.

En poligonales cerradas y en poligonales abiertas de enlace con control, se realizan las siguientes operaciones:

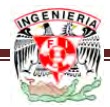

En un polígono cerrado debe comprobarse lo siguiente:

- a) Cálculo y compensación del error de cierre angular.
- b) Cálculo de acimutes o rumbos entre alineaciones (ley de propagación de los acimutes).
- c) Cálculo de las proyecciones de los lados.
- d) Cálculo del error de cierre lineal.
- e) Compensación del error lineal.
- f) Cálculo de las coordenadas de los vértices.

En poligonales abiertas sin control, solamente se realizan los pasos 2, 3 y 6 ya que no existe control angular ni lineal.

#### 3.2.1.1 CÁLCULO Y COMPENSACIÓN DEL ERROR ÁNGULAR.

En una poligonal cerrada se debe cumplir que la suma de los ángulos internos debe ser

∑*ang <sup>n</sup>* −°= )2(180int ……………condición de cierre angular.

En donde:

*n = número de lados*

La medición de los ángulos de una poligonal estará afectada por los inevitables errores instrumentales y operacionales, por lo que el error angular vendrá dado por la diferencia entre el valor medido y el valor teórico.

$$
Ea = \sum ang \text{ int} = 180^{\circ} (n-2)
$$

Se debe verificar que el error angular sea menor que la tolerancia angular, generalmente especificada por las normas y términos de referencia dependiendo del trabajo a realizar la apreciación del instrumento a utilizar, recomendándose los siguientes valores.

Tolerancia

$$
T=\pm a\sqrt{n}
$$

*a* = Aproximación del aparto

*n* = Numero de ángulos medidos del polígono.

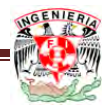

Si el error es tolerable, se compensa repartiéndolo entre todos los ángulos del polígono por igual, siempre que todos ellos hayan sido medidos en igualdad de condiciones, o se reparten arbitrariamente aplicando el criterio que convenga según las condiciones de campo de las medidas y las longitudes de los lados que forman los ángulos. Debe procurarse variar lo menos posible los ángulos formados por los lados largos, para afectar la figura lo menos posible.

#### 3.2.1.2 LEY DE PROPAGACIÓN DE ACIMUTES.

Los acimutes de los de lados una poligonal se puede calcular a partir de un acimut conocido y de los ángulos medidos, aplicando la ley de propagación de los acimutes.

Supongamos que en la figura, se tienen como datos el acimut ϕAB y los ángulos en los vértices y se desea calcular los acimutes de las alineaciones restantes, para lo cual procedemos de la siguiente manera:

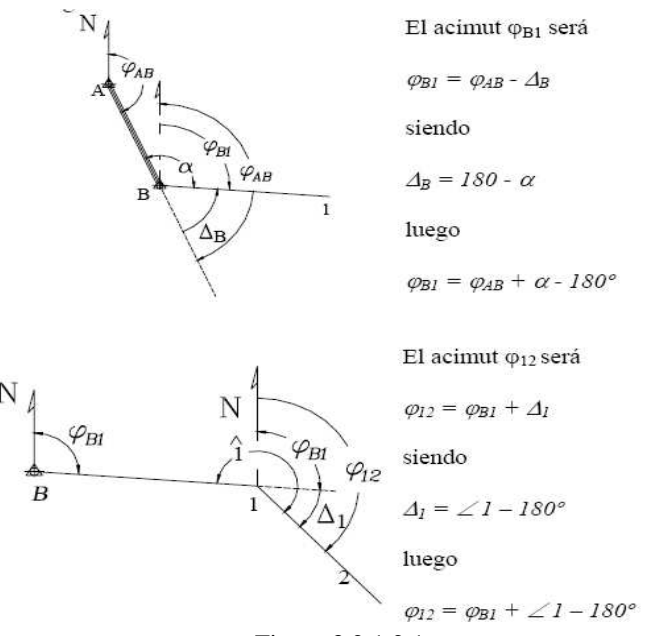

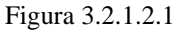

Si aplicamos el mismo procedimiento sobre cada uno de los vértices restantes, podremos generalizar el cálculo de los acimutes según la siguiente ecuación:

$$
\varphi_i = \varphi_{i-1} + \langle\ \textit{vertices} \pm 180^\circ
$$

En donde:

$$
\varphi_i
$$
 = acimut del lado  
\n $\varphi_{i-1}$  = acimut del anterior

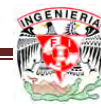

Los criterios para la utilización de la ecuación son los siguientes:

°≥<+ ⇒ ° ° − ( 540 540 540) 1 *si vertice restase ningunqueya acimut de mayorserpuede i* ϕ  $\sin(\varphi_{i-1} + \langle \text{vertice} \rangle) \ge 180^\circ \Rightarrow \text{se} \text{ resta } 180^\circ$ + < < ° ⇒ ° − ( 180 180) 1 *si vertice sumase i* ϕ

#### 3.2.1.3 CÁLCULO DE LAS PROYECCIONES DE LOS LADOS.

El cálculo de las proyecciones de los lados de una poligonal corresponde a las relaciones entre los sistemas de coordenadas polares y rectangulares.

Las proyecciones de los lados de una poligonal se calculan en función de los acimutes y las distancias de los lados aplicando las ecuaciones:

$$
\Delta N_{1-2} = D_{1-2} * Cos \varphi_{1-2}
$$
  

$$
\Delta E_{1-2} = D_{1-2} * Sen \varphi_{1-2}
$$

En la figura se representan gráficamente las proyecciones de una poligonal cerrada.

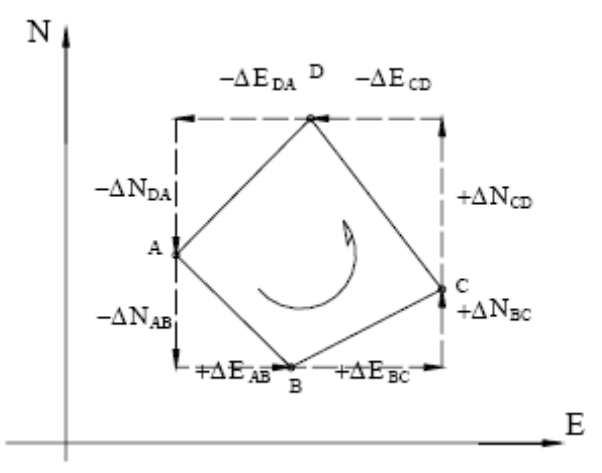

Figura 3.2.1.3 Representación de las proyecciones de los lados de una poligonal

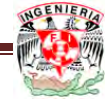

#### 3.2.1.4 CÁLCULO DEL ERROR DE CIERRE LINEAL.

En una poligonal cerrada la suma de las proyecciones sobre el eje norte-sur debe ser igual a cero. De igual manera, la suma de las proyecciones sobre el eje este-oeste debe ser igual a cero.

Debido a los inevitables errores instrumentales y operacionales presentes en la medición de distancias, la condición lineal mencionada nunca se cumple, obteniéndose de esta manera el error de cierre lineal representado en la figura 3.2.1.4.1

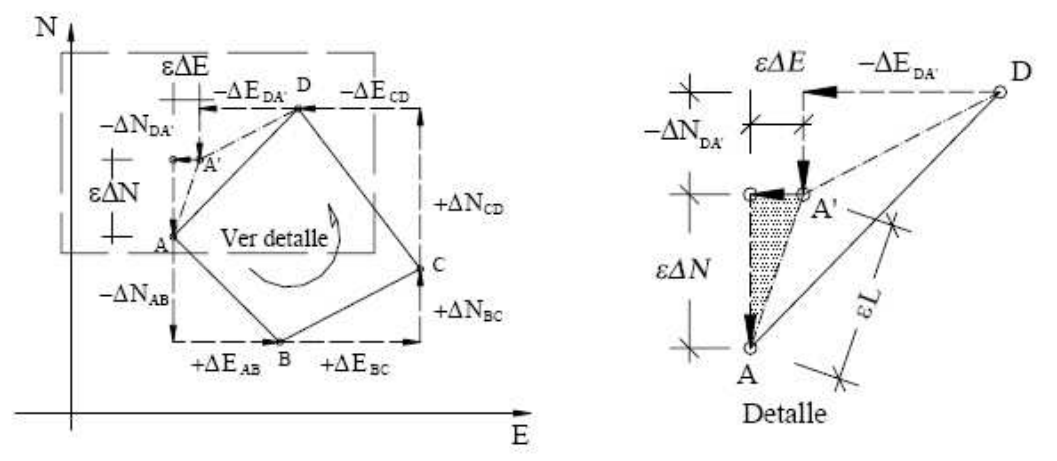

Figura 3.2.1.4.1 Error de cierre lineal en poligonales cerradas

En la figura, el punto A' representa la posición del punto A una vez calculadas las proyecciones con las distancias medidas. Nótese que para que se cumpla la condición lineal de cierre, el punto A' debería coincidir con el punto A.

Si hacemos suma de proyecciones a lo largo del eje norte-sur tendremos,

$$
\mathcal{E}\Delta N = \sum \Delta_{N-S}
$$

De igual manera, sumando proyecciones sobre el eje este-oeste, tenemos

$$
\pmb{\mathcal{E}}\!\Delta\!E=\sum \Delta_{E-O}
$$

El error lineal vendrá dado por

$$
\mathcal{E}L = \sqrt{\mathcal{E}\Delta N^2 + \mathcal{E}\Delta E^2}
$$

En el caso de una poligonal abierta, con control, como la mostrada en la figura 5.6, la suma de las proyecciones sobre el eje norte-sur debe ser igual a la diferencia entre las coordenadas norte de los puntos de control inicial y final (∆NBC), y la suma de las proyecciones sobre el eje este-oeste debe ser igual a la diferencia entre las coordenadas este de los puntos de control inicial y final (∆EBC); por lo tanto, el error sobre las proyecciones puede ser calculado.

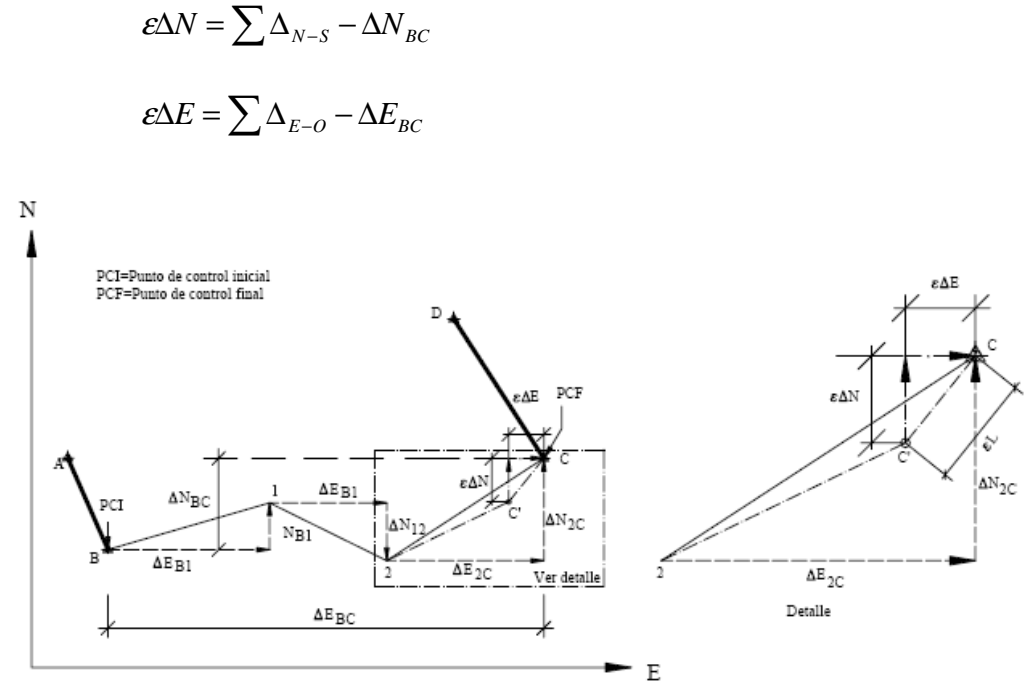

Figura 3.2.14.2 Poligonal abierta con control

Y el error lineal se puede calcular aplicando la ecuación:

$$
\mathcal{E}L = \sqrt{\mathcal{E}\Delta N^2 + \mathcal{E}\Delta E^2}
$$

Una vez calculado el error lineal, se debe verificar que éste sea menor a la tolerancia lineal, (generalmente especificada por normas de acuerdo al tipo de importancia del trabajo, condiciones topográficas y precisión de los instrumentos de medida).

En algunos casos, la tolerancia lineal se relaciona con la precisión obtenida en el levantamiento definido por la siguiente ecuación.

$$
P = \frac{eL}{\sum L}
$$

En donde:

 $P = \text{precision}$  de la poligonal  $ΣL = suma$  de los lados de la poligonal en m

El error relativo *n,* generalmente expresado en términos 1:*n*, viene dado por el inverso de P.

 $n = 1 / P$ Compensación del error lineal

Poligonales cerradas

El método adecuado para la compensación del error lineal depende de la precisión lograda por los instrumentos y procedimientos empleados en la medición. Al presente, se han desarrollado diferentes métodos de compensación: el método de la brújula, el del tránsito, el de Crandall, el de los mínimos cuadrados, etc.; basados todos en diferentes hipótesis.

 Recientemente, la evolución de la tecnología empleada en la fabricación de instrumentos ha igualado la precisión obtenida en la medición de distancias con la precisión obtenida en la medición angular, lo que hace al método de la brújula el método más adecuado para la compensación del error lineal, no sólo por asumir esta condición sino por la sencillez de los cálculos involucrados.

#### 3.2.1.5 MÉTODO DE LA BRÚJULA

Este método, propuesto por Nathaniel Bowditch alrededor de 1800, es el método más utilizado en los trabajos normales de topografía.

El método asume que:

- Los ángulos y las distancias son medidos con igual precisión.
- El error ocurre en proporción directa a la distancia.
- El error ocurre en proporción directa a la distancia.

Matemáticamente tenemos,

$$
-CpNi : Li = \varepsilon \Delta N : \sum Li
$$

$$
-CpEi : Li = \varepsilon \Delta E : \sum Li
$$

En donde:

$$
CpNi = -\left[\frac{\varepsilon \Delta N}{\sum Li}\right] \cdot Li \qquad CpEi = -\left[\frac{\varepsilon \Delta E}{\sum Li}\right] \cdot Li
$$
Siendo:

*CpNi = corrección parcial sobre la proyección norte-sur del lado i CpEi = corrección parcial sobre la proyección este-oeste del lado i Li = longitud del lado i*

El signo negativo es debido a que la corrección es de signo contrario al error

Cálculo de las coordenadas de los vértices

Una vez compensadas las proyecciones, se procede al cálculo de las coordenadas de los vértices de la poligonal.

 Haciendo referencia a la figura 3.4, las coordenadas del punto 1, calculadas en función de las coordenadas del punto B, se obtienen de la siguiente manera

$$
N_1 = N_B + \Delta N_{B1}
$$
  

$$
E_1 = E_B + \Delta E_{B1}
$$

Y las coordenadas de 2, calculadas a partir de 1,

$$
N_2 = N_1 + \Delta N_{12}
$$
  

$$
E_2 = E_1 + \Delta E_{12}
$$

Y en forma general

$$
N_{i} = N_{i-1} + \Delta N_{i-1,i}
$$
  

$$
E_{i} = E_{i-1} + \Delta E_{i-1,i}
$$

El signo de la proyección depende de la dirección de la misma.

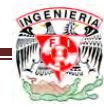

## 3.2.1.6 MÉTODO DEL TRANSITO.

Este método está basado

a) En que los errores en el levantamiento son accidentales.

b) Que las medidas de ángulos son más precisas que las medidas de longitud

Con esta regla se corrige proporcionalmente a las proyecciones de los lados, y se expresa de la siguiente manera.

$$
Correct_{Xy} = \left(\frac{E_{Xy}}{\sum \text{proys } Xy}\right) \text{proy lado } Xy
$$

∑ *proys Xy* = Suma aritmética de todas las proyecciones del polígono es decir  $(\sum N + \sum S)$  o  $(\sum E + \sum O)$ 

En el paréntesis contiene una constante, que es el error por unidad de proyección.

Para la comprobación de las correcciones calculadas deben cumplirse que:

$$
\sum C_{X} = E_{X} \qquad \qquad \sum C_{Y} = E_{Y}
$$

# 3.2.1.6 MÉTODO DE CRANDALL

Algunas veces se llama erróneamente el método de Crandall como el método de mínimos cuadrados. En realidad, una vez que se distribuye el error angular de cierre en porciones iguales a todos los ángulos, el método Crandall mantiene fijos esos ángulos y coloca a todas las correcciones restantes en las mediciones lineales mediante un procedimiento de mínimos cuadrados ponderados. Sin embargo, no es un verdadero ajuste por mínimos cuadrados, ya que las mediciones angulares y lineales no se ajustan simultáneamente.

El método de Crandall es válido para ajustar poligonales en donde se espera que las mediciones lineales contengan errores fortuitos más grandes que las mediciones angulares. Como por ejemplo de una situación ideal para el método Crandall es el ajuste de una poligonal de estadía.

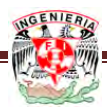

El método de ajuste por condiciones consiste en el ajuste de las observaciones a partir de la satisfacción de ciertas condiciones geométricas impuestas.

Modelo Matricial

En todo problema de ajuste existe m observaciones y n incógnitas. Se considera que r ecuaciones relacionadas a las observaciones con las condiciones geométricas especificadas. Matricialmente el modelo queda así:

$$
B_{m,1 m,1} = C_{r,1} ; \t r < m
$$

Donde:

 $L$  = vector de *m* observaciones 1, *m*  $B_{\tau,m}$  = Matriz de coeficientes de las observaciones *mr*  $C =$  Vector de r condiciones (valores constantes) existentes en las m observaciones.

Reacomodando la ecuación y tomando en cuenta un vector V de discrepancias  $v_i$  que permitan el ajuste de las observaciones.

$$
B(L+V)-C=0
$$

En esta ecuación L representa el vector de m valores más probables sin compensar para las observaciones y V es un vector de m discrepancias  $v_i$  a ajustar.

Las única variables desconocidas son las discrepancias  $v_i$ , ya que no existe ningún valor de incógnitas X, entonces se hace necesario un reacomodamiento de la ecuación, quedando de la siguiente manera.

$$
BV+W=0
$$

Que se conoce como sistema de ecuaciones de condición.

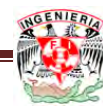

De la ecuación anterior se puede ver que W esta dado por:

$$
W = BL - C
$$

W se le conoce como el vector de error de cierre (valores constantes).

Establecimiento de la forma cuadrática modificada

Con el objeto de obtener una solución diferente de la trivial para el vector V, como sería la encontrada si se expresa V explícitamente de las ecuaciones anteriores, se hace necesario introducir un vector K de r x 1 incógnitas conocidas como Correlativas de Lagrange.

Estas correlativas de Lagrange se integran a la forma cuadrática del modo siguiente:

$$
\Phi = V^T P V = V^T P V + 2K^T (B V + W)
$$

Donde P es la matriz de pesos de las observaciones.

La ecuación anterior no se altera, pues como ha visto  $BV+W=0$  y en consecuencia el 2° termino del lado derecho de la ecuación es cero.

-Minimización de la forma cuadrática modificada.

La aplicación del principio de los mínimos cuadrados a la forma cuadrática modificada de las discrepancias V, nos da:

$$
\frac{\partial \Phi}{\partial V} = 0 = 2\hat{V}^T P + 2K^T B
$$

Obteniendo el vector de residuos de las observaciones.

De la ecuación anterior tenemos:

$$
2\hat{V}^T P + 2K^T B = 0
$$

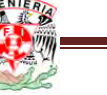

Puede escribirse:

$$
P\hat{V} + B^T K = 0
$$

Debido a que:

$$
P = P^T
$$

Por lo tanto:

$$
\hat{V} = -P^{-1}B^T K
$$

La expresión anterior para el vector de residuos  $\hat{V}$  es conocida como sistema de ecuaciones correlativas.

En esta expresión, desafortunadamente no se conoce el valor del Vector de Correlativas K.

Con el objeto de contar con una expresión para el vector K, se sustituye la expresión para  $\hat{V}$  en el siguiente sistema de ecuaciones de condición.

$$
BV + W = 0
$$

Sustituyendo:

$$
B(-P^{-1}B^TK)+W=0
$$

De este modo se establece el sistema de ecuaciones normales en ajuste por ecuaciones de condición:

$$
(BP^{-1}B^T)K=W
$$

Llamando:

$$
M = BP^{-1}B^T
$$

Tenemos:

 $MK = W$ Solución al sistema de ecuaciones normales:

$$
\hat{K} = M^{-1}W
$$

Como puede observarse, en este caso, las ecuaciones normales son utilizadas en la obtención del vector de correlativas K.

Una vez conocido K entonces ya se puede evaluar V:

$$
\vec{V} = -P^{-1}B^T\hat{K}
$$

#### 3.2.2 POLIGONAL ABIERTA.

Para poder realizar una compensación de una poligonal abierta, debemos tener una poligonal cerrada y compensada.

La poligonal cerrada contiene coordenadas fijas, ya que fue compensada previamente y se eliminaron los errores que pudiese tener. Esta poligonal cerrada nos servirá para tener dos puntos, los cuales servirán como coordenadas de partida y las coordenadas de llegada de la poligonal abierta, cabe mencionar que estos puntos de la poligonal abierta se han establecido de manera que se puedan ligar las dos poligonales, teniendo en común estos puntos para ambas poligonales.

Las coordenadas de inicio para ambas poligonales son la misma, pero las coordenadas de llegada serán diferentes, ya que las coordenadas de la poligonal cerrada son fijas, y estas han sido compensadas, mientras que las de la poligonal abierta contienen errores en sus coordenadas.

Comparando las coordenadas de llegada de las poligonales cerradas y abierta encontraremos su diferencia que es el error total. Si este cae dentro de la tolerancia permitida se procederá a repartir el error para compensar la poligonal estableciendo proporciones entre la distancia recorrida y el error total.

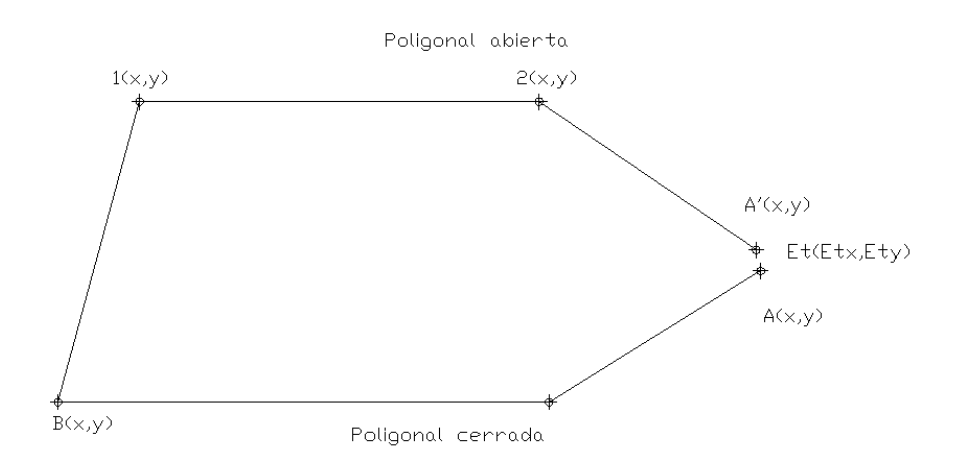

Figura 3.2.2.1 Poligonal abierta

De lo que:

Dt = Σd1…dn; a la distancia total recorrida entre los puntos A y B.

B; Coordenadas de partida.

A; Coordenadas de llegada.

D1, d2, d3, d4,…dn; Distancia entre los puntos intermedio de la poligonal abierta, que se encuentra entre los puntos A y B y los cuales se van acumulando.

Et; Error total de la comparación de coordenadas.

C1, C2, C3; Correcciones a las coordenadas de los puntos intermedios 1, 2,3.

## 3.2.2.1 CÁLCULO Y COMPENSACIÓN.

De la figura anterior se desprende que:

$$
\left(\frac{C1_x}{C2_x}\right) = \left(\frac{d1}{d2}\right)
$$

La corrección será proporcional a la distancia entre cada punto y el punto de partida.

Si se establece la proporción:

$$
\left(\frac{Dt}{Et_x}\right) = \left(\frac{d1}{C1_x}\right)
$$
Encontramos que:

$$
C1_x = \left(\frac{Et_x(d1)}{Dt}\right)
$$
Esta es la corrección del punto 1.

Como el error se va acarreando, en el segundo punto se debe de considerar las distancias d1 y d2 (que son distancias acumuladas) de manera que:

$$
\left(\frac{Dt}{Et_x}\right) = \left(\frac{d1 + d2}{C2_x}\right); \text{Por lo tanto:}
$$
\n
$$
C2_x = \left(\frac{Et_x(d1 + d2)}{Dt}\right)
$$

Siendo esta la corrección del punto 2, en igual forma tendremos:

$$
\left(\frac{Dt}{Et_x}\right) = \left(\frac{d1 + d2 + d3}{C3_x}\right);
$$
quedando:

$$
C3_x = \left(\frac{Et_x(d1 + d2 + d3)}{Dt}\right)
$$
Siendo la corrección para el punto 3.

Así sucesivamente según el número de puntos que se tenga, aplicando en cada caso el signo correspondiente a la corrección, en función del signo que resulta en el error, teniendo:

$$
Cn_{X} = \left(\frac{Et_{X}(d1+d2+d3......+d_{n})}{Dt}\right)
$$

 $Cn<sub>X</sub>$  = Corrección en X

 $Et<sub>X</sub>$  = Error total en X de la comparación de coordenadas.

Dt = Σd1…dn; a la distancia total recorrida entre los puntos A y B.

Para la corrección es Y, es similar que en el caso de las X.

De la figuran tendremos:

$$
\left(\frac{C1_Y}{C2_Y}\right) = \left(\frac{d1}{d2}\right)
$$

La corrección será proporcional a la distancia entre cada punto y el punto de partida.

Si se establece la proporción:

$$
\left(\frac{Dt}{Et_Y}\right) = \left(\frac{d1}{C1_Y}\right)
$$
Encontramos que:

$$
C1_{Y} = \left(\frac{Et_{Y}(d1)}{Dt}\right)
$$
Esta es la corrección del punto 1.

Como el error se va acarreando, en el segundo punto se debe de considerar las distancias d1 y d2 (que son distancias acumuladas) de manera que:

$$
\left(\frac{Dt}{Et_{Y}}\right) = \left(\frac{d1+d2}{C2_{Y}}\right); \text{Por lo tanto:}
$$
\n
$$
C2_{Y} = \left(\frac{Et_{Y}(d1+d2)}{Dt}\right)
$$

Siendo esta la corrección del punto 2, en igual forma tendremos:

$$
\left(\frac{Dt}{Et_Y}\right) = \left(\frac{d1 + d2 + d3}{C3_Y}\right);
$$
quedando:  

$$
C3_Y = \left(\frac{Et_Y(d1 + d2 + d3)}{Dt}\right)
$$
Siendo la corrección para el punto 3.

Así sucesivamente según el número de puntos que se tenga, aplicando en cada caso el signo correspondiente a la corrección, en función del signo que resulta en el error, teniendo:

$$
Cn_{X} = \left(\frac{Et_{X}(d1+d2+d3......+d_{n})}{Dt}\right)
$$

 $Cn<sub>X</sub>$  = Corrección en Yy  $Et<sub>y</sub>$  = Error total en Y de la comparación de coordenadas. Dt =  $\Sigma d1...dn$ ; a la distancia total recorrida entre los puntos A y B.

#### 3.3 ALTIMETRIA

La nivelación es el proceso de medición de elevaciones o altitudes de puntos sobre la superficie de la tierra. La elevación o altitud es la distancia vertical medida desde la superficie de referencia hasta el punto considerado. La distancia vertical debe ser medida a lo largo de una línea vertical definida como la línea que sigue la dirección de la gravedad o dirección de la plomada.

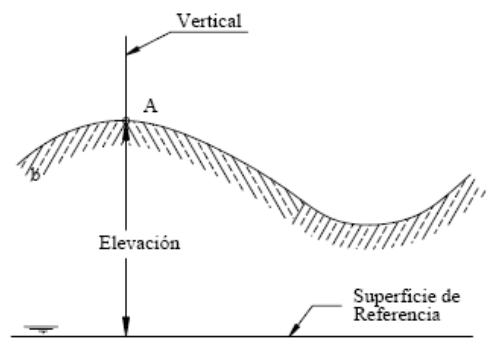

Figura 3.3.1 Elevación o altitud de un punto

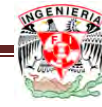

La nivelación geométrica o nivelación diferencial es el procedimiento topográfico que nos permite determinar el desnivel entre dos puntos mediante el uso del nivel y la mira vertical. La nivelación geométrica mide la diferencia de nivel entre dos puntos a partir de la visual horizontal lanzada desde el nivel hacia las miras colocadas en dichos puntos (figura 3.7).

Cuando los puntos a nivelar están dentro de los límites del campo topográfico altimétrico y el desnivel entre dichos puntos se puede estimar con una sola estación, la nivelación recibe el nombre de *nivelación geométrica simple* (figura 6.6). Cuando los puntos están separados a una distancia mayor que el límite del campo topográfico, o que el alcance de la visual, es necesaria la colocación de estaciones intermedias y se dice que es una *nivelación compuesta* (figura 3.8).

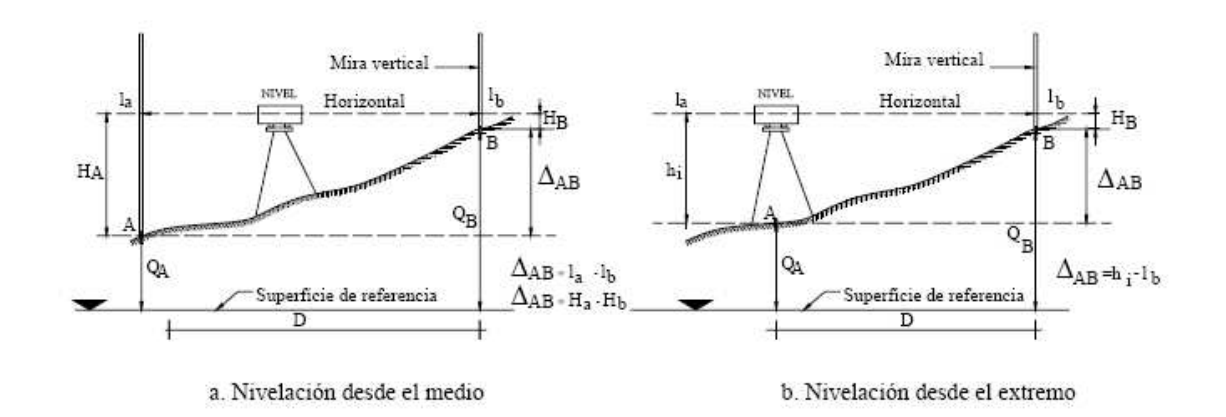

3.3.2 Nivelación simple geométrica

## 3.3.1 NIVELACIÓN GEOMÉTRICA SIMPLE DESDE ELMEDIO.

Supongamos ahora el caso de la nivelación geométrica simple desde el medio, representado en la figura 6.6.a. En este tipo de nivelación se estaciona y se centra el nivel en un punto intermedio, equidistante de los puntos A y B, no necesariamente dentro de la misma alineación, y se toman lecturas a las miras colocadas en A y B. Luego el desnivel entre A y B será:

$$
\Delta AB = l_A - l_B
$$

Nótese que en este procedimiento no es necesario estacionar el nivel en un punto predefinido, ni medir la altura de la estación (hi), lo que además de agilizar el proceso, elimina la imprecisión en la determinación de (hi). Para analizar el efecto del error de inclinación del eje de colimación en la nivelación geométrica desde el medio, nos apoyaremos en la figura 3.3.2.

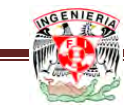

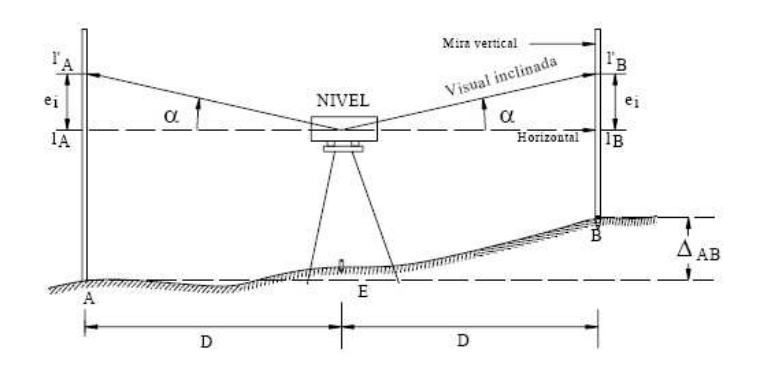

Figura 3.3.1.1 Determinación del error de inclinación del eje de colimación.

Estacionando el nivel en un punto E equidistante entre A y B, y colocando miras verticales en ambos puntos, tomamos lecturas a las miras. De existir error de inclinación, el eje de colimación estaría inclinado un ángulo α con respecto a la horizontal, por lo que las lecturas a la mira serían l'A y l'B, generando el error de lectura ei, igual para ambas miras por ser distancias equidistantes a la estación.

De la figura 3.3.1.1 tenemos que:

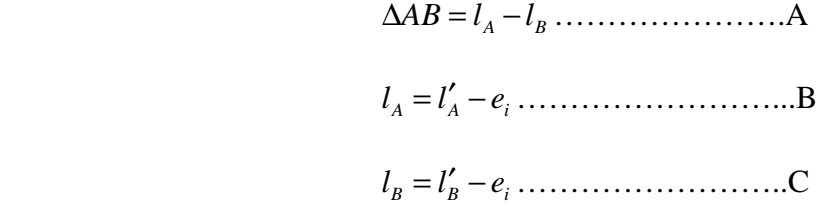

Sustituyendo B y C en A tenemos:

 $\triangle AB = (l'_A - e_i) - (l'_B - e_i)$ *BA* −=∆ *llAB* ………………….D

La ecuación D nos indica que en la nivelación geométrica desde el medio, el error de inclinación no afecta la determinación del desnivel, siempre que se estacione el nivel en un punto equidistante a las miras, no necesariamente en la misma alineación.

Las ventajas presentadas por el método de nivelación geométrica desde el medio, hacen de este el método recomendado en los procesos de nivelación.

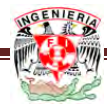

#### 3.3.2 NIVELACIÓN GEOMÉTRICA SIMPLE DESDE EL EXTREMO

La figura 3.8 representa el caso de una nivelación geométrica simple desde el extremo. En este tipo de nivelación es necesario medir la altura del instrumento en el punto de estación A y tomar lectura a la mira colocada en el punto B. Como se puede observar en la figura, el desnivel entre A y B será:

$$
\Delta AB = hi - lb
$$

Es necesario recordar que previo a la toma de la lectura a la mira en el punto B, es necesario estacionar y centrar el nivel exactamente en el punto A y medir la altura del instrumento con cinta métrica. Este proceso, adicionalmente a la imprecisión en la determinación de la altura del instrumento, toma más tiempo que el empleado en la nivelación geométrica desde el medio; además que a menos que dispongamos de un nivel de doble curvatura, no es posible eliminar el error de inclinación del eje de colimación representado en la figura 3.8.

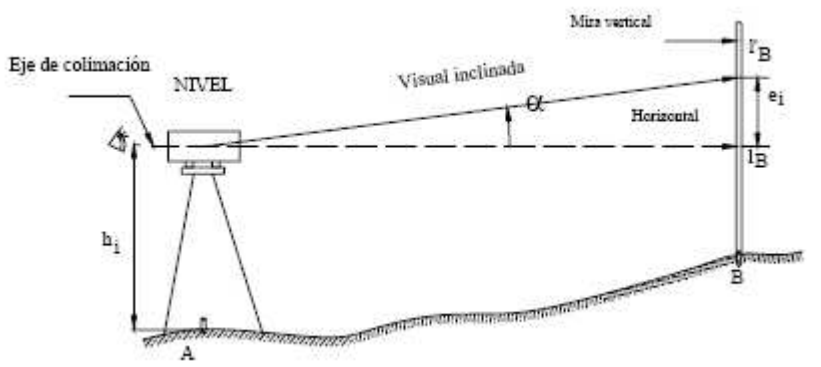

3.8 Error de inclinación del eje de colimación

# 3.3.3 NIVELACIÓN GEOMÉTRICA COMPUESTA.

Determina el desnivel entre dos o más puntos, pero estos se encuentran muy distantes uno del otro y con obstáculos intermedios, que no se pueden nivelar mediante una sola puesta de aparato. El desnivel entre dos puntos se determina repitiendo el procedimiento explicado en la nivelación simple tantas veces como se requiera, utilizando puntos intermedios, llamados puntos de liga (PL).La nivelación se va llevando así por la mejor ruta posible hasta llegar al punto final. Como se muestra en la figura (3.10)

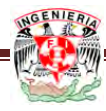

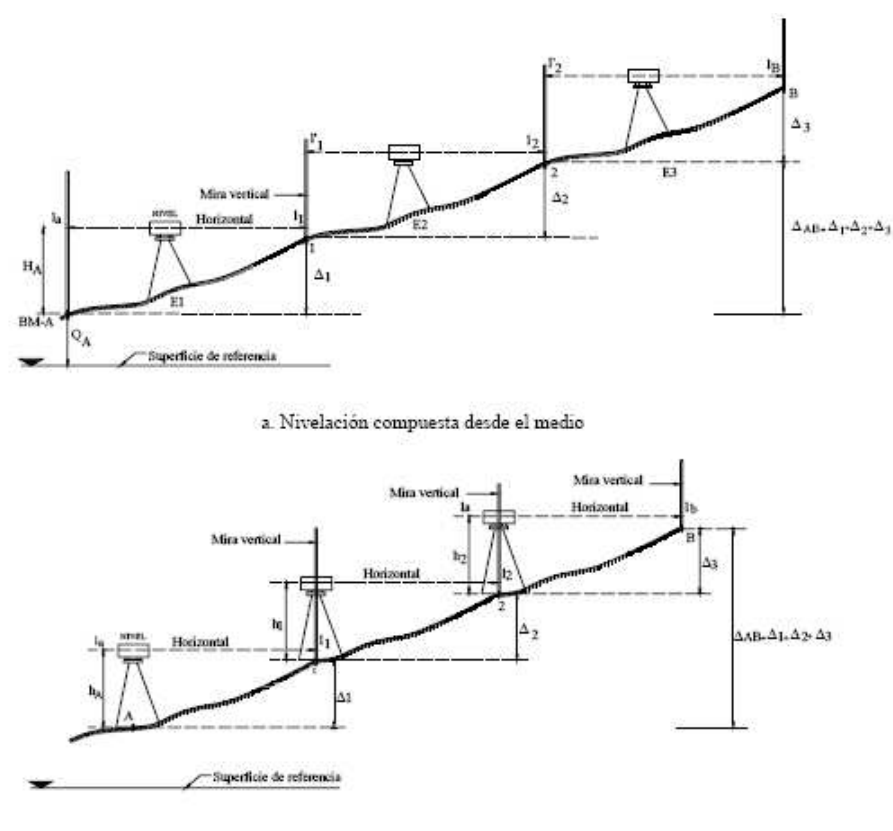

b. Nivelación compuesta desde el extremo

3.10 Nivelación geométrica compuesta

En la figura 3.10.a, los puntos 1 y 2 representan los puntos de cambio (PC) o punto de transferencia de cota. El punto A es una *Base de Medición* (BM) o punto de cota conocida.

*E1, E2 y E3* representan puntos de estación ubicados en puntos equidistantes a las miras y los valores de *l* representan las lecturas a la mira.

El desnivel entre A y B vendrá dado por la suma de los desniveles parciales

$$
\Delta A1 = l_A - l_1
$$
  
\n
$$
\Delta 12 = l'_1 - l_2
$$
  
\n
$$
\Delta 2B = l'_2 - l_B
$$

$$
\Delta AB = \Delta A1 + \Delta 12 + \Delta 2B = (l_A + l_A' + l_2') - (l_1 + l_2 + l_B)
$$

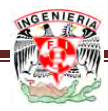

Si a *lA, l'1 y l'2* le llamamos lecturas atrás (*lAT*) y a *l1, l2 y lB* lecturas adelante (*lAD*), tenemos que:

$$
\Delta AB = \sum l_{AT} - \sum l_{AD}
$$

#### 3.3.4 NIVELACIÓN DE PERFILES.

En ingeniería es común hacer nivelaciones de alineaciones para proyectos de carreteras, canales, acueductos, etc. Estas nivelaciones reciben el nombre de nivelación de perfiles longitudinales y se toman a lo largo del eje del proyecto.

Tiene por objeto determinar las cotas de puntos a distancias conocidas sobre un trazo, para obtener el perfil.

El procedimiento es enteramente semejante al de la nivelación diferencial, y deben seguirse las mismas indicaciones y precauciones. La diferencia estriba en que en cada posición del aparato, entre dos puntos de liga, se toman también lecturas del trazo establecido.

En el caso de nivelaciones para proyectos viales, la nivelación se hace a lo largo del eje de proyecto con puntos de mira a cada 20 o 40 m, dependiendo del tipo de terreno más en los puntos de quiebre brusco del terreno.

Los puntos de cambio y las estaciones deben ubicarse de manera de abarcar la mayor cantidad posible de puntos intermedios. Debe tenerse cuidado en la escogencia de los puntos de cambio ya que éstos son los puntos de enlace o de transferencia de cotas. Deben ser puntos firmes en el terreno, o sobre estacas de madera, vigas de puentes, etc.

Siendo los puntos de cambio puntos de transferencia de cotas, en ellos siempre será necesario tomar una lectura adelante desde una estación y una lectura atrás desde la estación siguiente.

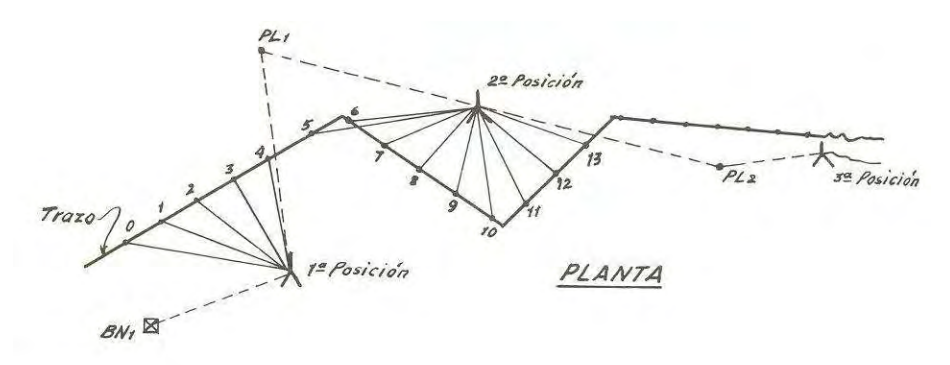

3.3.4.1 Nivelación de perfil (planta)

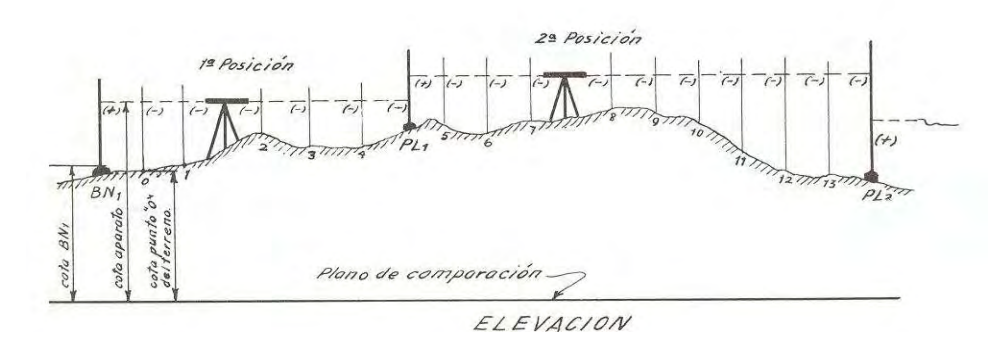

3.3.4.2 Nivelación de perfil

## 3.3.5 CONTROL DE NIVELACIÓN.

Las nivelaciones, como trabajo deben comprobarse. La comprobación de una nivelación es otra nivelación y puede hacerse por alguno de estos sistemas.

 $\overline{\mathfrak{l}}$ ∤  $\int$ Por otro camino o puntos diferentes Por los mismos puntos Nivelar de ida y regreso

Nivelar por doble punto de liga.

De este modo se hace lo mismo que en el caso anterior, pero las dos nivelaciones se llevan al mismo tiempo, o también tres si s desea.

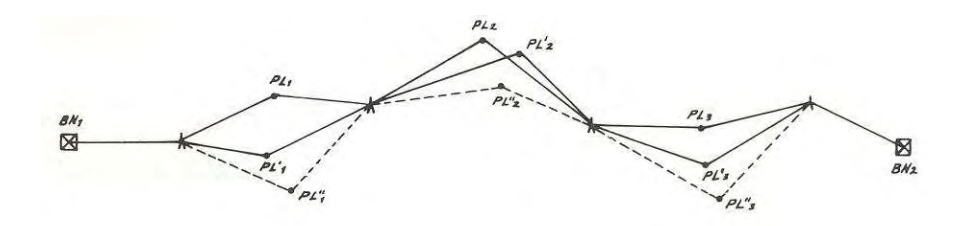

3.3.5.1 Nivelación por dos puntos de liga

Para evitar equivocaciones al anotar conviene llevar registros separados y en hojas aparte, para cada nivelación.

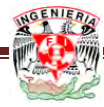

Nivelar por doble altura de aparato.

Por este procedimiento las nivelaciones que se llevan quedan totalmente independientes, pues se van comprobando las diferencias de lectura entre PL consecutivos, y no tienen en común la primera y última lectura, como en el caso anterior. También puede trabajarse con triple altura de aparato.

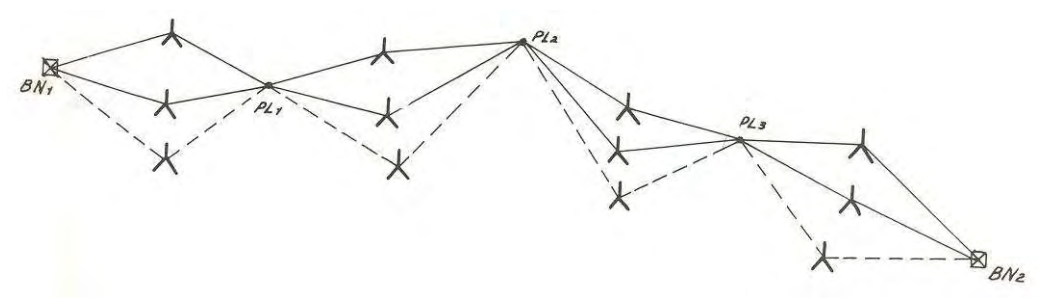

3.3.5.2 Nivelación por doble altura de aparato

Sea cual sea el método que se elija, como se obtiene dos o más valores para el desnivel total, el valor más probable será la media aritmética de ellos, y el error de cada nivelación, la diferencia que tenga con dicho valor más probable.

Como las distancias niveladas por las diferentes rutas son muy importantes para establecer el grado de confianza que se les tiene a cada nivelación, deben conocerse aunque sea aproximadamente. Esto puede hacerse anotando la distancia aparato- estadal que se utilice, si es constante como en el caso de terreno plano, o todas y cada una de las distancias en cada puesta de aparato (igual atrás que adelante ) si son variables por lo accidentado del terreno. Estas distancias se pueden medir a pasos, o indirectamente con los hilos de estadía de la retícula.

#### Error de Cierre

El error de cierre de una nivelación depende de la precisión de los instrumentos utilizados, del número de estaciones y de puntos de cambio y del cuidado puesto en las lecturas y colocación de la mira.

En una *nivelación cerrada***,** en donde el punto de llegada es el mismo punto de partida, la cota del punto inicial debe ser igual a la cota del punto final, es decir: la suma de los desniveles debe ser igual a cero.

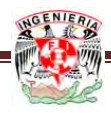

La diferencia entre la cota final y la inicial nos proporciona el error de cierre de la nivelación

$$
E_n = Q_f - Q_i
$$

El error de cierre también puede ser calculado por medio del desnivel total como:

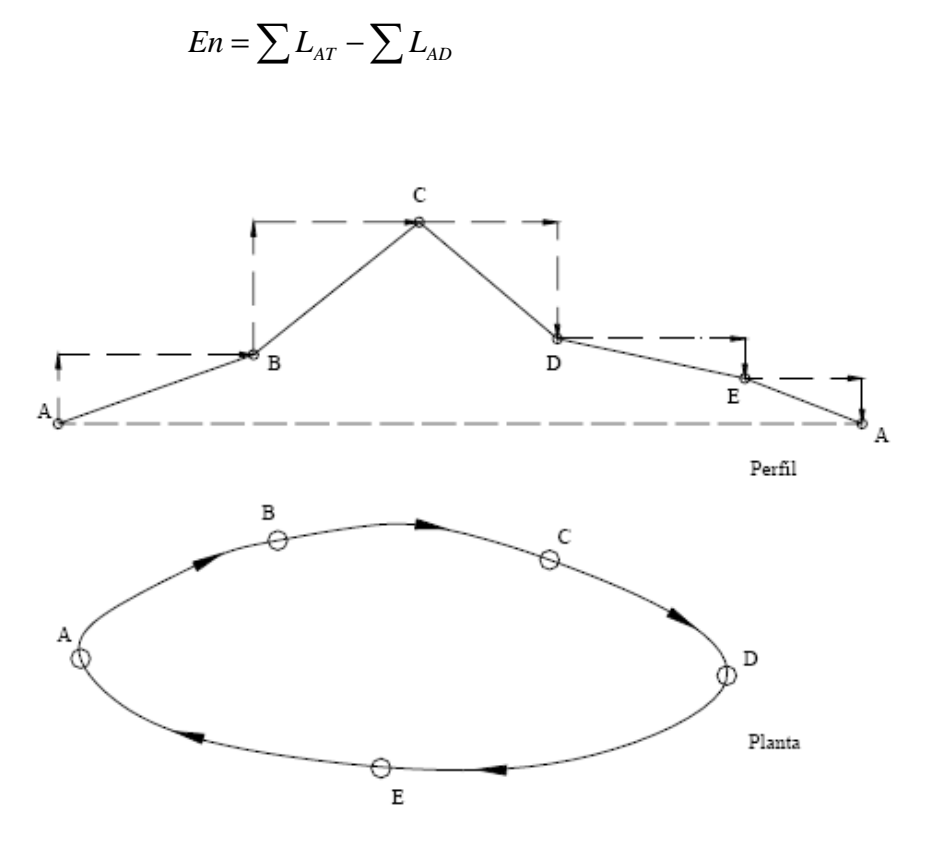

3.3.5.3 Nivelación cerrada.

La nivelación cerrada se puede realizar levantando los mismos puntos de ida y vuelta, o, preferiblemente, por caminos distintos, retornando siempre al punto inicial.

En una *nivelación de enlace* los puntos extremos forman parte de una red de nivelación de precisión, por lo que la cota o elevación de sus puntos son conocidas. En este tipo de nivelación, representada en la figura 3.3.5.4, la diferencia entre el desnivel medido y el desnivel real nos proporciona el error de cierre.

El desnivel medido se calcula por la ecuación:

$$
\Delta_{_{AB}}=\sum L_{_{AT}}-\sum L_{_{AD}}
$$

y el desnivel real reemplazando los valores de las cotas conocidas en la ecuación  $\Delta_{AB} = Q_B - Q_B$  Luego el error de cierre será

$$
E_{_n}\,{=}\,\bigl({\sum L_{_{AI}}}-{\sum L_{_{AD}}}\bigr){-}\,(Q_{_B}\,{-}\,Q_{_A})
$$

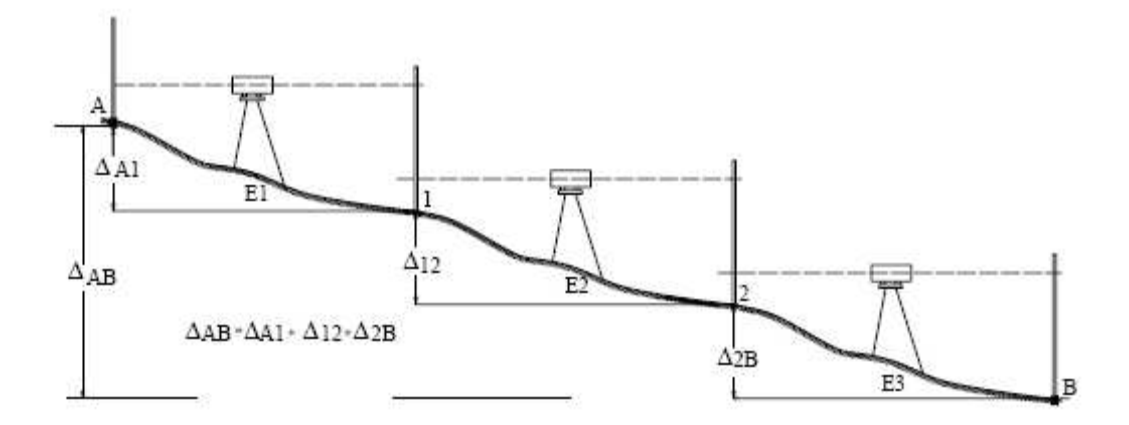

Figura 3.3.5.4 Nivelación de enlace

Tolerancia del Error de Cierre

La tolerancia del error de cierre depende de la importancia del trabajo, de la precisión de los instrumentos a utilizar y de las normativas existentes.

Las nivelaciones se pueden clasificar en nivelaciones de primer, segundo y tercer orden, siendo las de tercer orden las de uso común en los trabajos de ingeniería.

La tolerancia de cierre generalmente se expresa mediante la siguiente ecuación:

$$
T^{}_n = m \sqrt{k}
$$

en donde:

*Tn = Tolerancia para el error de cierre en mm m = Valor dependiente de los instrumentos, método y tipo de nivelación requerida K = Longitud total de la nivelación en Km*

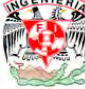

## 3.3.6 COMPENSACIÓN

Si al comparar el error de cierre con la tolerancia resulta que este es mayor que la tolerancia, se hace necesario repetir la nivelación. En caso de verificarse que el error es menor que la tolerancia se procede a la compensación de la misma siguiendo uno de los métodos de compensación que se describen a continuación:

## 3.3.6.1 COMPENSACIÓN PROPORCIONAL A LA DISTACIA NIVELADA

Observando la ecuación vemos que la tolerancia está en función de la distancia nivelada, razón por la cual uno de los métodos de ajuste de nivelaciones distribuye el error en forma proporcional a las distancias.

De la figura 3.3.5.4 se desprende que:

$$
\left(\frac{CE_1}{E_T}\right) = \left(\frac{d1}{D_T}\right)
$$

La corrección será proporcional a la distancia entre cada punto y el punto de partida.

Si se establece la proporción:

$$
\left(\frac{Dt}{E_T}\right) = \left(\frac{d1}{CE_1}\right)
$$
Encontramos que:

$$
CE_1 = \left(\frac{E_T(d1)}{Dt}\right)
$$
Esta es la corrección del punto 1.

Como el error se va acarreando, en el segundo punto se debe de considerar las distancias d1 y d2 (que son distancias acumuladas) de manera que:

$$
\left(\frac{Dt}{E_T}\right) = \left(\frac{d1 + d2}{CE2}\right); \text{Por lo tanto:}
$$
\n
$$
CE_2 = \left(\frac{E_T(d1 + d2)}{Dt}\right)
$$

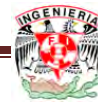

Siendo esta la corrección del punto 2, en igual forma tendremos:

$$
\left(\frac{Dt}{E_T}\right) = \left(\frac{d1 + d2 + d3}{CE_3}\right);
$$
 quedando:  

$$
CE_3 = \left(\frac{E_T d1 + d2 + d3}{Dt}\right)
$$
Siendo la corrección para el punto 3.

Así sucesivamente según el número de puntos que se tenga, aplicando en cada caso el signo correspondiente a la corrección, en función del signo que resulta en el error, teniendo:

$$
CE_n = \left(\frac{E_T(d1 + d2 + d3... + d_n)}{Dt}\right)
$$

 $CE<sub>n</sub>$  = Corrección en cada punto de cambio  $E_T$  = Error total entre QA-QB Dt = Σd1…dn; a la distancia total recorrida entre los puntos A y B.

## 3.3.6.2 COMPENSACIÓN SOBRE LOS PUNTOS DE CAMBIO

Este método, más sencillo que el anterior, supone que el error se comete sobre los puntos de cambio y que es independiente de la distancia nivelada, por lo que la corrección será:

$$
C=\frac{E_n}{N}
$$

Siendo N el número de puntos de cambio

La corrección se hace en cada punto de cambio.

# 3.3.6.3 COMPENSACIÓN POR PESOS.

Supóngase una red de nivelación formada por líneas  $l_1, l_2, l_3, \ldots, l_n$  levantada siguiendo siempre los mismos procedimientos operativos. Se desean conocer los pesos relativos de cada una de estas líneas.

Para obtener la respuesta, simbolicemos por S<sub>p</sub> la desviación estándar y por d el avance lineal respectivo por puesta de aparato.

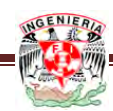

Entonces:

$$
n_1 = \frac{l_1}{d} \; ; \; n_2 = \frac{l_2}{d} \; ; \ldots . . . n_n = \frac{l_n}{d}
$$

Serán las puestas de aparato para levantar cada línea, las cuales aplicando las leyes de propagación de errores para la suma, tendrán las varianzas siguientes.

$$
S_1^2 = (n_1) \cdot S_p^2 = \frac{l_1}{d} \cdot S_p^2
$$
  

$$
S_2^2 = (n_2) \cdot S_p^2 = \frac{l_2}{d} \cdot S_p^2
$$
  

$$
S_n^2 = (n_n) \cdot S_p^2 = \frac{l_2}{d} \cdot S_p^2
$$

Los pesos respectivos se obtendrán de:

$$
P_1 = \frac{1}{S_{l_1}^2} = \frac{d}{l_1 \cdot S_p^2} = \frac{d}{S_p^2} \cdot \frac{1}{l_1} \approx \frac{1}{l_1}
$$
  
\n
$$
P_2 = \frac{1}{S_{l_2}^2} = \frac{d}{l_2 \cdot S_p^2} = \frac{d}{S_p^2} \cdot \frac{1}{l_2} \approx \frac{1}{l_2}
$$
  
\n
$$
P_n = \frac{1}{S_{l_n}^2} = \frac{d}{l_n \cdot S_p^2} = \frac{d}{S_p^2} \cdot \frac{1}{l_n} \approx \frac{1}{l_n}
$$

También:

$$
P_1 = \frac{1}{S_{l_1}^2} = \frac{1}{n_1 \cdot S_p^2} \approx \frac{1}{n_1}
$$
  

$$
P_2 = \frac{1}{S_{l_2}^2} = \frac{1}{n_2 \cdot S_p^2} \approx \frac{1}{n_2}
$$
  

$$
P_n = \frac{1}{S_{l_n}^2} = \frac{1}{n_n \cdot S_p^2} \approx \frac{1}{n_n}
$$

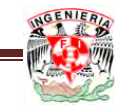

Con lo que se comprueba que los pesos  $P_i$  de las líneas de nivelación son inversamente proporcionales a su longitud  $l_i$ . Así también, los pesos  $P_i$  son inversamente proporcionales al número de puestas de aparato *<sup>i</sup> n* requeridas para levantar cada línea.

#### 3.3.6.4 AJUSTE PARAMÉTRICO.

El más familiar de los ajustes de estos modelos e ecuaciones de observación se conoce como ajuste paramétrico; con este ajuste se obtiene simultáneamente los valores más probables para los valores verdaderos tanto para las cantidades observadas como para las incógnitas; así mismo, se obtienen las estimaciones más probables para los residuos  $r_i$  a través del ajuste de las discrepancias  $v_i$ . Finalmente se puede propagar los errores y estimar los errores correspondientes a las incógnitas.

Para ejemplificar el proceso de ajuste paramétrico, tomemos el caso de un modelo matemático lineal donde se expresa explícitamente la relación entre incógnitas y las observaciones.

$$
X - Y = 0.2 \n2X - Y = 1.5 \nX + Y = 3.0
$$

Como puede observase, el numero m de ecuaciones es igual al número de las observaciones  $(0.2; 1.5; 3.0)$ , es decir, igual a 3. En tanto solo se tienen las incógnitas X, Y, por lo que n=2, claramente se ve que m>n y se está frente a un modelo matemático sobre-determinado que tiene más de una solución.

Con el propósito de encontrar una solución única que sea la mejor estimación posible realizamos el proceso siguiente:

a. El modelo matemático es reformado estableciendo que las observaciones tienen errores. Se establece entonces las ecuaciones de observación agregando una discrepancia  $v_i$ .

$$
X - Y = 0.2 + v1
$$
  
2X - Y = 1.5 + v<sub>2</sub>  
X + Y = 3.0 + v<sub>3</sub>

b. Se derivan explícitamente las discrepancias  $v_i$  a partir de las ecuaciones de observación:

$$
v_1 = X - Y - 0.2
$$
  
\n
$$
v_2 = 2X - Y - 1.5
$$
  
\n
$$
v_3 = X + Y - 3.0
$$

c. Se establece la formula cuadrática de las discrepancias

$$
\sum_{i=1}^{3} v_i^2 = v_1^2 + v_2^2 + v_3^2 = (X - Y - 0.2)^2 + (2X - Y - 1.5)^2 + (X + Y - 3.0)^2
$$

d. Se aplica el principio de ajuste por mínimos cuadrados con lo que se encuentra lo valores de  $v_i$  que hacen mínima la formula cuadrática. Con este propósito, la forma cuadrática es derivada con respecto a cada una de las incógnitas y el resultado es igualado con cero.

Esto es:

$$
\frac{\sum_{i=1}^{3} v_i^2}{\partial X} = 2(X - Y - 0.2)(1) + 2(2X - Y - 1.5)(2) + 2(X + Y - 3.0)(1) = 0
$$
  

$$
\frac{\sum_{i=1}^{3} v_i^2}{\partial X} = 2(X - Y - 0.2)(-1) + 2(2X - Y - 1.5)(-1) + 2(X + Y - 3.0)(1) = 0
$$

Reduciendo y ordenando:

 $-2X + 3Y - 1.3 = 0$  $6X - 2Y - 6.2 = 0$ 

e. Las expresiones anteriores se conocen como ecuaciones normales y pueden observase que su número es igual al número de incógnitas con lo cual es posible obtener una solución única.

La solución de las ecuaciones anteriores ofrece los valores de:

$$
\widehat{X} = 1.514 \qquad \qquad \widehat{Y} = 1.442
$$

Esta es la mejor solución posible.

f. Sustituyendo la solución ajustada en las ecuaciones de observación se derivan los valores para las discrepancias ajustadas numéricamente iguales a los residuos:

$$
\hat{v}_1 = -0.128; \quad \hat{v}_2 = 0.086; \quad \hat{v}_3 = -0.044
$$

g. Finalmente, las observaciones son ajustadas a través de la formula:

$$
\hat{l}_1 = l_1 + \hat{v}_1 = 0.2 - 0.128 = 0.072
$$
  

$$
\hat{l}_2 = l_2 + \hat{v}_3 = 1.5 + 0.086 = 1.586
$$
  

$$
\hat{l}_2 = l_2 + \hat{v}_3 = 3.0 - 0.044 = 2.956
$$

h. Como comprobación, sustituimos los valores ajustados en el modelo original;

$$
X - Y = 0.072
$$
  
\n
$$
2X - Y = 1.586
$$
  
\n
$$
X + Y = 2.956
$$
  
\n1.514 - 1.442 = 0.072  
\n2(1.514) - 1.442 = 1.586  
\n1.514 + 1.442 = 2.956

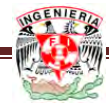

# **A P L I C A C I Ó N Y R E S U L T A D O S**

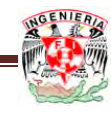

Efectuado el levantamiento de la zona la remolacha, se obtiene el siguiente croquis y la tabla 4.1 de datos. Teniendo en cuenta que se utilizaron ángulos directos e inversos para tener mejores resultados.

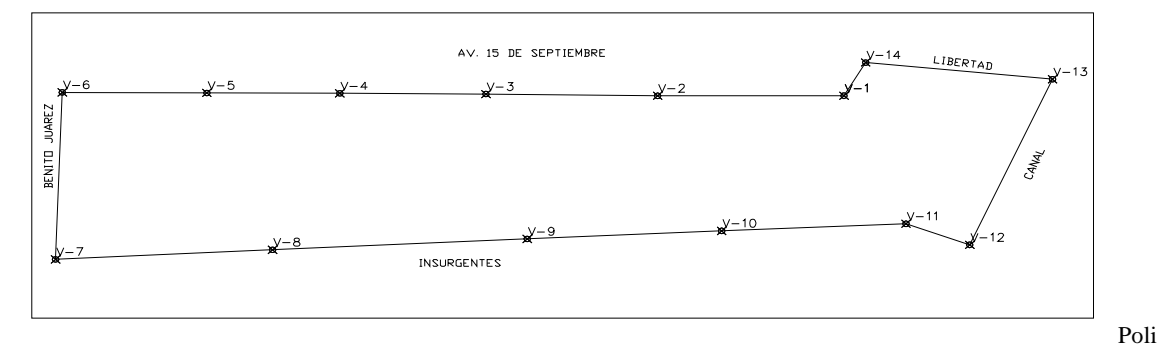

gonal 3, colonia la remolacha

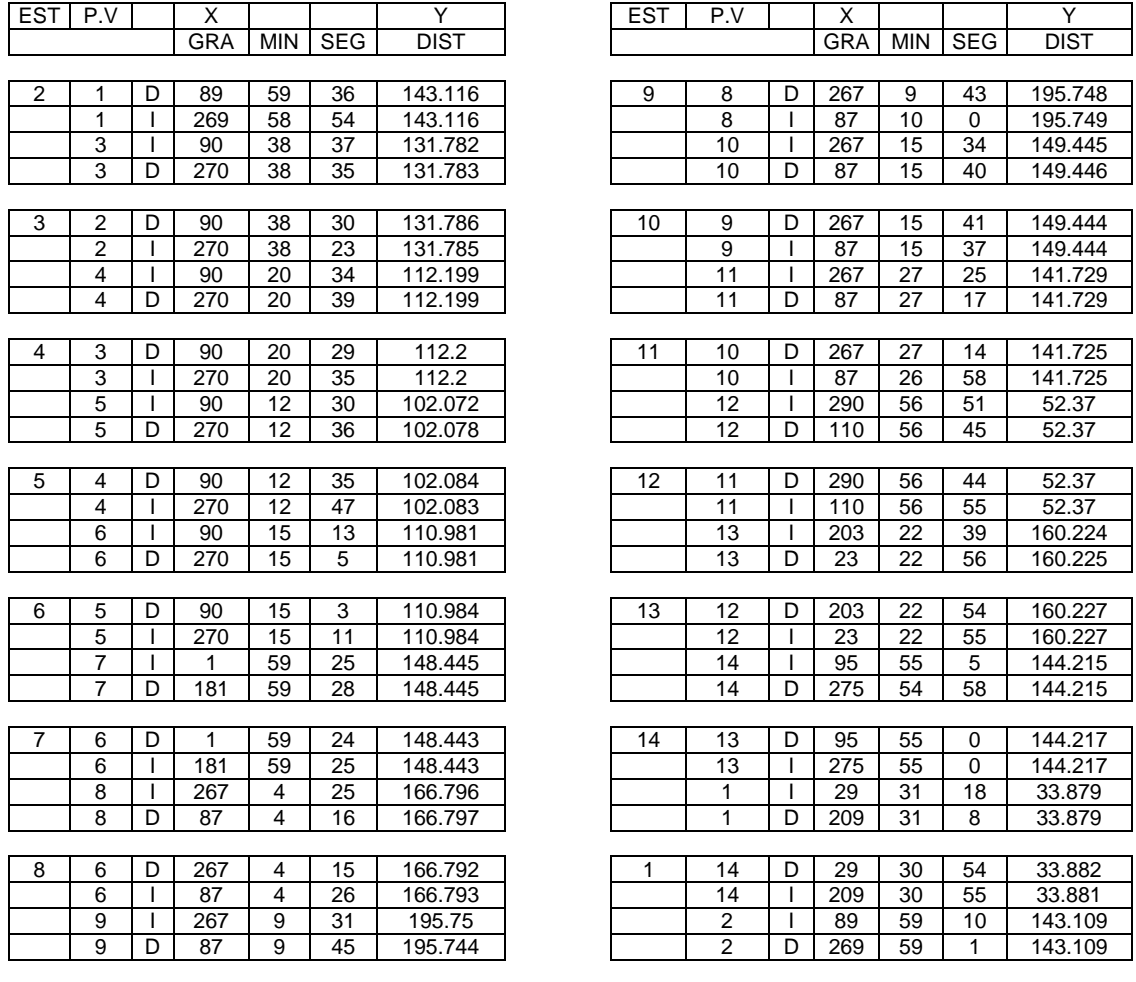

#### Tabla de datos

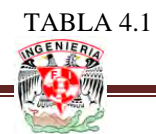

Con estos datos crudos procedemos a calcular los ángulos interiores de la poligonal tomando por el momento solo las mediciones en forma directa.

Para el cálculo del ángulo de los vértices 2 y 8 se tiene:

 Vértice 2  $270^{\circ}$  38' 35" - 89° 59' 36" = 180° 38' 59"  $ang(2) = 180^{\circ} 38' 59''$  Vértice 8 360° - 267° 04'15" - 87° 09' 45"=180° 05' 30"  $ang (V8) = 180^{\circ} 05' 30''$ 

Para los siguientes ángulos se tiene la siguiente tabla 4.2:

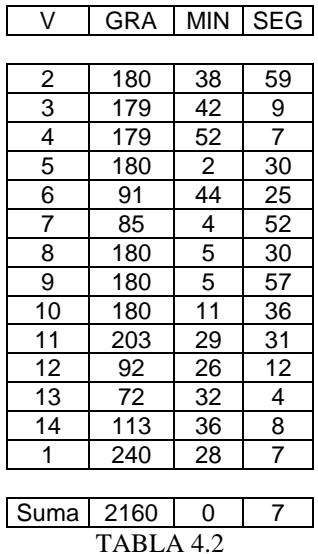

Cálculo y compensación del error angular

Aplicando la condición geométrica de la ecuación de corrección angular para una poligonal cerrada de 16 lados tenemos:

$$
Ea = \sum \, <\, \text{int} - (n-2)180
$$
\n
$$
Ea = 2160^{\circ} \ 0' \ 7'' - (14-2)180^{\circ}
$$
\n
$$
Ea = -07"
$$

Tolerancia angular  $Ta = 5"\sqrt{14} = 18"$ 

Como εa < Ta procedemos a distribuir el error en partes iguales a cada uno de los ángulos.

 $Ca = -(07")/14 = 0.5"$  *Por vértice* 

Las correcciones parciales y los ángulos corregidos aparecen en la tabla 4.3

Tabla de compensación angular:

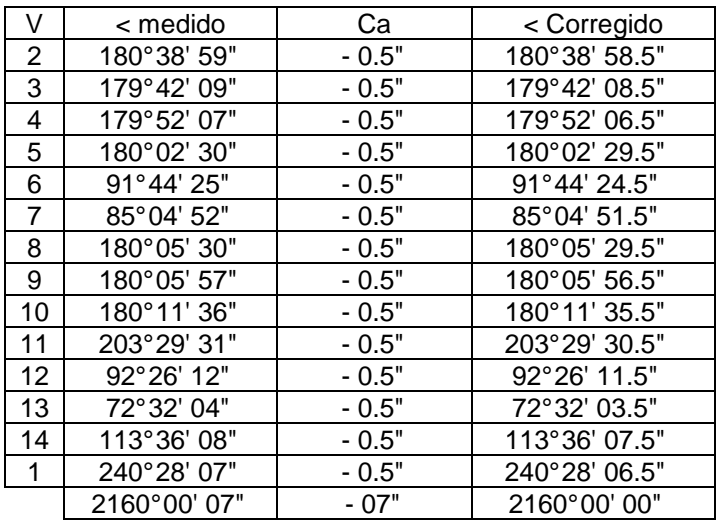

#### TABLA 4.3

Con los ángulos corregidos de la tabla 4.3 procedemos al cálculo de los acimutes;

Sumamos el acimut conocido

 $\varphi_{23}$  = 270° 38' 35" *con el azimut* 2-3  $<$  3 = 179 $^{\circ}$  42' 8.5"  $\frac{450^{\circ}20' 43.5''}{20'' 43.5''}$  [*como*  $\varphi_{23}$  *+ < 3*] > 180° (Se resta 180°, en caso contrario se suma)  $-180^{\circ}$  00' 00.0"  $\varphi_{23}$  = 270° 20' 43.5"

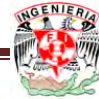

Colocamos este valor en la columna correspondiente a acimutes entre las filas 3 y 4 de la tabla 4.4.

Procedemos de la misma manera para los lados restantes de la poligonal incluyendo, como control, el cálculo del acimut inicial.

En la tabla 4.4 se ha incluido, de manera ilustrativa, una columna para la suma del ángulo y el acimut y una columna para el control del signo de la ecuación. Estas columnas no son necesarias ya que comúnmente estos pasos se hacen en una sola operación.

| Est | < Corregido    | Azimut        | < + Azimut    | Signo |
|-----|----------------|---------------|---------------|-------|
|     |                |               |               |       |
| 2   | 180°38' 58.5"  |               |               |       |
|     |                | 270°38' 35"   |               |       |
| 3   | 179°42' 8.5"   |               | 450°20' 43.5" | >180  |
|     |                | 270°20' 43.5" |               |       |
| 4   | 179° 52' 6.5"  |               | 450°12' 50"   | >180  |
|     |                | 270°12' 50"   |               |       |
| 5   | 180° 02' 29.5" |               | 450°15' 19.5" | >180  |
|     |                | 270°15' 19.5" |               |       |
| 6   | 91°44' 24.5"   |               | 361°59' 44"   | >180  |
|     |                | 181°59' 44"   |               |       |
| 7   | 85°04' 51.5"   |               | 267°04' 35.5" | >180  |
|     |                | 87°04' 35.5"  |               |       |
| 8   | 180°05' 29.5"  |               | 267°10'05"    | >180  |
|     |                | 87°10' 05"    |               |       |
| 9   | 180°05' 56.5"  |               | 267°16'01.5"  | >180  |
|     |                | 87°16' 01.5"  |               |       |
| 10  | 180°11' 35.5"  |               | 267°27′37     | >180  |
|     |                | 87°27' 37"    |               |       |
| 11  | 203°29' 30.5"  |               | 290°57' 07.5" | >180  |
|     |                | 110°57' 07.5" |               |       |
| 12  | 92°26' 11.5"   |               | 203°23' 19"   | >180  |
|     |                | 23°23' 19"    |               |       |
| 13  | 72°32' 3.5"    |               | 95°55' 22.5"  | < 180 |
|     |                | 275°55' 22.5" |               |       |
| 14  | 113°36' 7.5"   |               | 389°31'30"    | >180  |
|     |                | 209°31'30"    |               |       |
| 1   | 240°28' 6.5"   |               | 449°59' 36.5" | >180  |
|     |                | 269°59' 36.5" |               |       |
| 2   | 180°38' 58.5"  |               | 450°38' 35"   | >180  |
|     |                | 270°38' 35"   |               |       |

TABLA 4.4

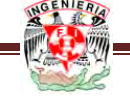

### 4. 1 MÈTODO DE LA BRUJULA

En la tabla 4.5, la columna 1 corresponde a la identificación del vértice o estación de la poligonal. La columna 3, a los valores de los acimutes corregidos. La columna 4 son las distancias de cada lado. Las columnas 5 y 6 corresponden a las proyecciones Norte y Este, calculadas con las ecuaciones  $\Delta N_{1-2} = D_{1-2} \cos \varphi_{1-2}$ y  $\Delta E_{1-2} = D_{1-2}$ sen $\varphi_{1-2}$ correspondientemente.

Para las dos primeras líneas se tiene que:

 $\Delta E_{1-2} = (131.784) \cdot \text{sen}(270^{\circ}38'35'') = -131.776$  $\Delta N_{1-2} = (131.784) \cdot \cos(270^{\circ}38'35'') = 1.479$ 

 $\Delta E_{2-3} = (112.1995) \cdot \text{sen}(270^{\circ}20'43.5'') = -112.197$  $\Delta N_{2-3} = (112.1995) \cdot \cos(270^{\circ}20'43.5'') = 0.676$ 

La suma de las proyecciones norte, columna 5 tabla 4.5, corresponde al  $\epsilon \Delta N = -0.020$ . De igual manera, el error  $\epsilon \Delta E = -0.003$  resulta de la suma de las proyecciones Este, columna 6.

Verificando la tolerancia lineal

$$
\mathcal{E}L = \sqrt{(-0.02)^2 + (-0.014)^2} = 0.0244
$$
  
\n
$$
P = \frac{0.0205}{1793.0075} = 0.0000136
$$
  
\n
$$
n = \frac{1}{P} = 1:73,444
$$
  
\n
$$
TL = 0.015\sqrt{\sum L} = 0.015\sqrt{1794.01835}
$$
  
\n
$$
TL = 0.63
$$

 $\mathcal{E} L < T L$  Se procede a la compensación

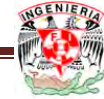

Compensación de proyecciones

Las columnas 7 y 8 de la tabla 4.5, corresponden a las correcciones de las proyecciones, las cuales se se calcularon utilizando las siguientes ecuaciones:

$$
CpN_1 = -\left[\frac{0.02}{1793}\right] \cdot L_1
$$

$$
CpE_1 = -\left[\frac{0.014}{1793}\right] \cdot L_1
$$

Tomando la fórmula para las dos primeras líneas se tiene:

$$
C_p N_1 = -\left[\frac{-0.02}{1793}\right] \cdot (131.784) = 0.0015
$$
  

$$
C_p E_1 = -\left[\frac{0.014}{1793}\right] \cdot (131.784) = -0.0010
$$

$$
C_p N_2 = -\left[\frac{-0.02}{1793}\right] \cdot (112.1995) = 0.0012
$$
  

$$
C_p E_2 = -\left[\frac{0.014}{1793}\right] \cdot (112.1995) = -0.0009
$$

Como comprobación, la suma de las correcciones de la columna 7 debe de ser igual a −ε∆*N* y la suma de las correcciones de la columna 8 debe de ser igual a −ε∆*E* .

La columna 9 resulta de la suma de las columnas 5 y 7 y la columna 10 de la suma de las columnas 6 y 8 de la tabla 4.5.

Como demostración, la suma de las proyecciones norte columna 8, debe de ser cero, y la suma de las proyecciones este, columna 9, debe ser cero.

Las coordenadas norte y este, columna 11 y 12 de la tabla 4.5 se calculan sumando, en forma secuencial, las proyecciones corregidas a las coordenadas del punto anterior.

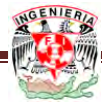

El cálculo y compensación de las proyecciones de los lados y de las coordenadas de los vértices se realiza en la forma que se muestra a continuación:

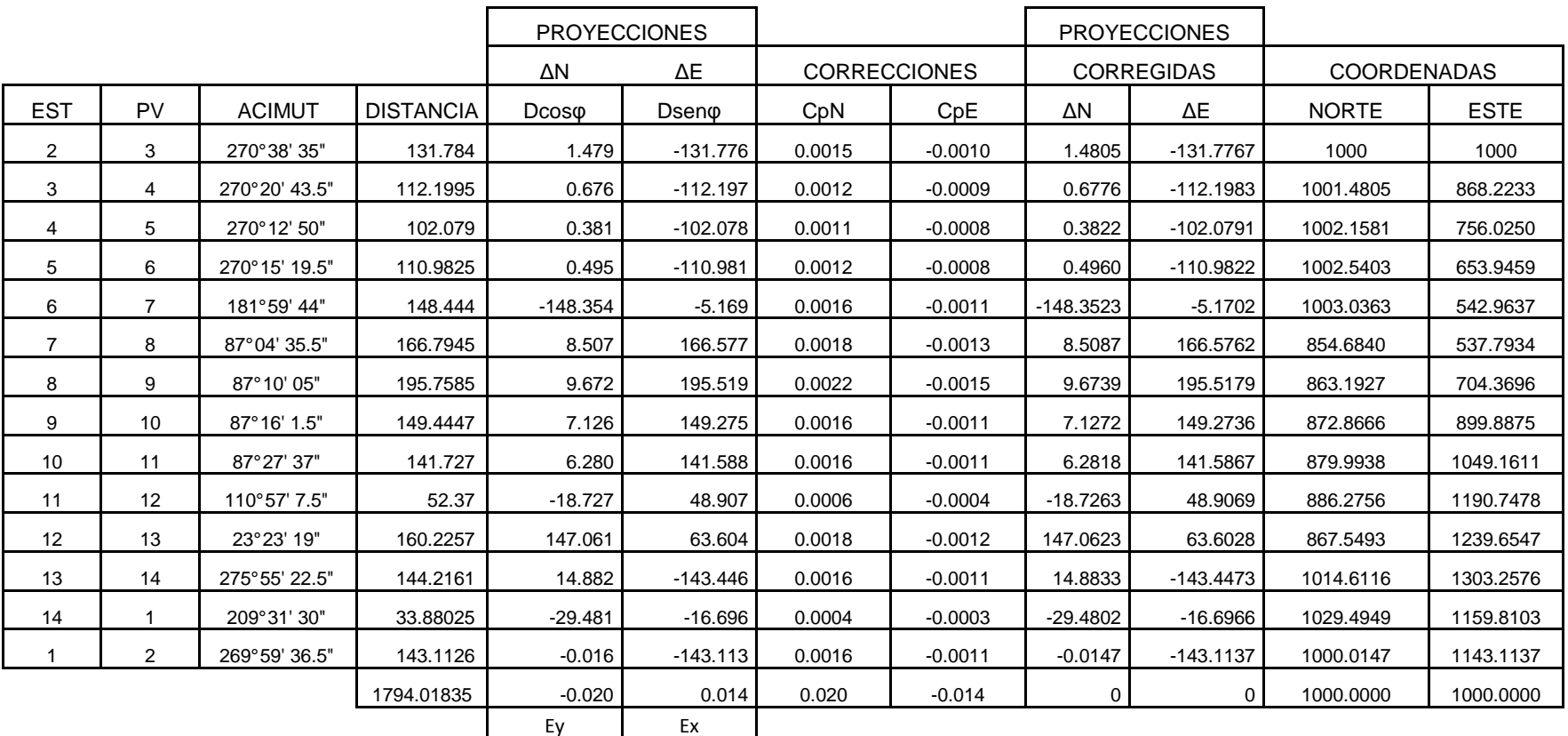

TABLA 4.5 MÈTODO DE LA BRUJULA

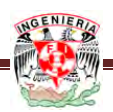

#### 4.2 MÈTODO DEL TRANSITO

Con los datos obtenidos en la tabla 4.4 podemos realizar el ajuste por el método del tránsito quedando de la siguiente manera:

En la tabla 4.6, la columna 1 corresponde a la identificación del vértice o estación de la poligonal. La columna 3, a los valores de los acimutes corregidos. La columna 4 son las distancias de cada lado. Las columnas 5 y 6 corresponden a las proyecciones Norte y Este, calculadas con las ecuaciones  $\Delta N_{1-2} = D_{1-2} \cos \varphi_{1-2}$ y  $\Delta E_{1-2} = D_{1-2}$ sen $\varphi_{1-2}$ correspondientemente.

Para las dos primeras líneas.

 $\Delta E_{1-2} = (131.784) \cdot \text{sen}(270^{\circ}38'35'') = -131.776$  $\Delta N_{1-2} = (131.784) \cdot \cos(270^{\circ}38'35'') = 1.479$ 

 $\Delta E_{2-3} = (112.1995) \cdot \text{sen}(270^{\circ}20'43.5'') = -112.197$  $\Delta N_{2-3} = (112.1995) \cdot \cos(270^{\circ}20'43.5'') = 0.676$ 

La suma de las proyecciones norte, columna 5 de la tabla 4.6, corresponde al  $\epsilon \Delta N = -0.020$ . De igual manera, el error  $\epsilon \Delta E = -0.003$  resulta de la suma de las proyecciones Este, columna 6 de la tabla 4.6.

Chocando la tolerancia lineal

$$
\mathcal{E}L = \sqrt{(-0.02)^2 + (-0.014)^2} = 0.0244
$$
  
\n
$$
P = \frac{0.0205}{1793.0075} = 0.0000136
$$
  
\n
$$
n = \frac{1}{P} = 1:73,444
$$
  
\n
$$
TL = 0.015\sqrt{\sum L} = 0.015\sqrt{1794.01835}
$$
  
\n
$$
TL = 0.63
$$

 $\epsilon L < T L$  se procede a la compensación

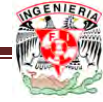

Compensación de proyecciones

Las columnas 9 y 10 de la tabla 4.6, correspondientes a las correcciones de las proyecciones, se calcularon de la utilizando la ecuación:

$$
Correct_{xy} = \left(\frac{E_{xy}}{\sum \text{proys } Xy}\right) \text{proy lado } Xy
$$

Tomando la fórmula para las dos primeras líneas se tiene:

$$
C_{Y2-3} = \left[\frac{0.02}{393.136}\right] \cdot (1.479) = 0.00007
$$
  

$$
C_{X2-3} = \left[\frac{0.014}{1530.915}\right] \cdot (131.776) = -0.00117
$$

$$
C_{Y11-12} = \left[\frac{0.02}{393.136}\right] \cdot (18.727) = -0.00094
$$

$$
C_{X11-12} = \left[\frac{0.014}{1530.915}\right] \cdot (48.907) = -0.00044
$$

Nota:

Hay que verificar las sumatorias de cada una de las proyecciones para poderle asignar el signo de la corrección.

∑ *N* < ∑ *S* : Por lo tanto las correcciones en la proyección N serán negativas y en la proyección S será positiva.

∑ E > ∑ *W* : Por lo tanto las correcciones en la proyección W serán negativas y en la proyección E será positiva.

Como comprobación, la suma de las correcciones de la columna 11 y 12 debe de ser igual a cero y la suma de las correcciones de la columna 13 y 14 de la tabla 4.6 debe de ser igual a cero.

Las coordenadas norte y este, columna 15 y 16 de la tabla 4.6 se calculan sumando, en forma secuencial, las proyecciones corregidas a las coordenadas del punto anterior.

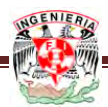

El cálculo y compensación de las proyecciones de los lados y de las coordenadas de los vértices se realiza en la forma que se muestra a continuación:

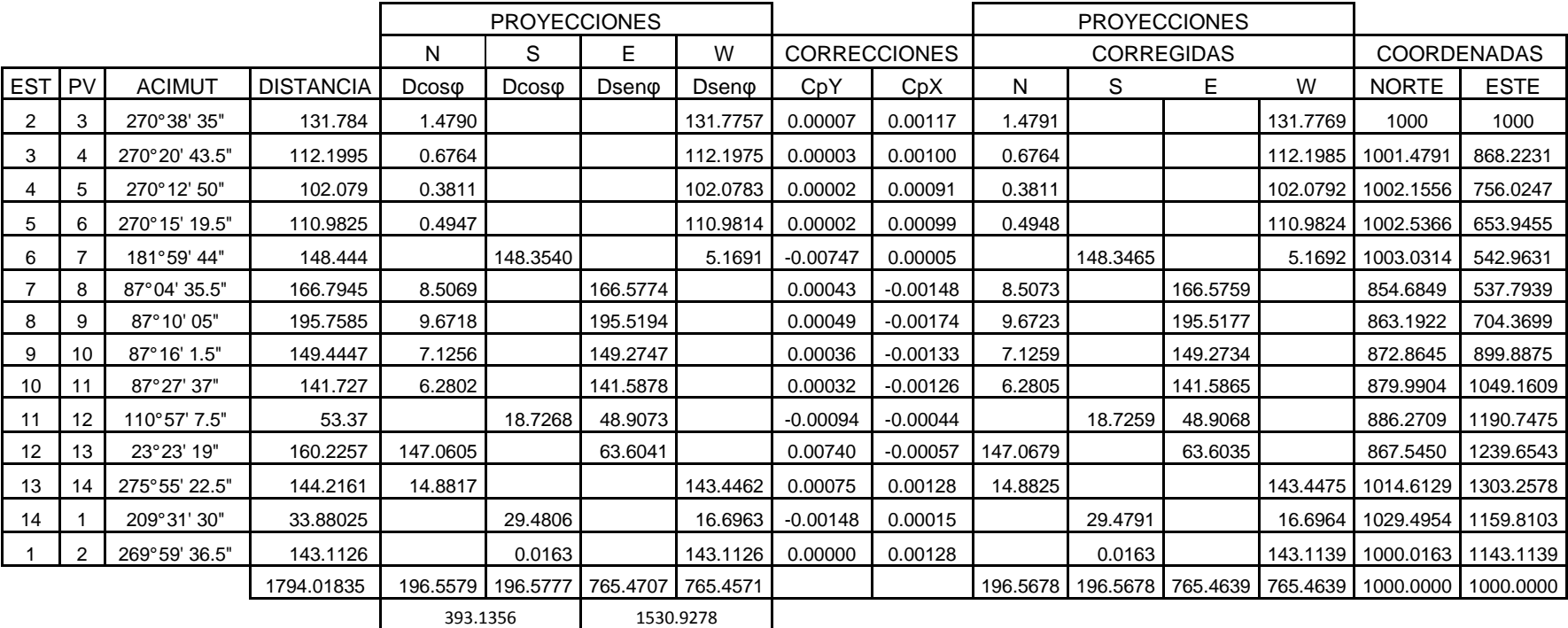

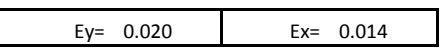

Tabla 4.6 MÈTODO TRANSITO

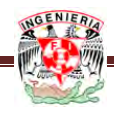

## 4 .3 MÈTODO DE CRANDALL

Del levantamiento anterior se toman los valores de las proyecciones en X, Y de la tabla 4.7.

Las dos condiciones que han de cumplirse, exclusivas de los pesos, se expresa en las siguientes ecuaciones:

Suma algebraica en las proyecciones en  $X = 0$ 

Suma algebraica en las proyecciones en  $Y=0$ 

|                |                |               |                  | <b>PROYECCIONES</b> |            |
|----------------|----------------|---------------|------------------|---------------------|------------|
|                |                |               |                  | ΔΝ                  | ΔΕ         |
| <b>EST</b>     | PV             | <b>ACIMUT</b> | <b>DISTANCIA</b> | $Dcos\varphi$       | Dseno      |
| 2              | 3              | 270°38' 35"   | 131.784          | 1.479               | $-131.776$ |
| 3              | 4              | 270°20' 43.5" | 112.1995         | 0.676               | $-112.197$ |
| 4              | 5              | 270°12' 50"   | 102.079          | 0.381               | $-102.078$ |
| 5              | 6              | 270°15' 19.5" | 110.9825         | 0.495               | $-110.981$ |
| 6              | $\overline{7}$ | 181°59' 44"   | 148.444          | $-148.354$          | $-5.169$   |
| $\overline{7}$ | 8              | 87°04' 35.5"  | 166.7945         | 8.507               | 166.577    |
| 8              | 9              | 87°10' 05"    | 195.7585         | 9.672               | 195.519    |
| 9              | 10             | 87°16' 1.5"   | 149.4447         | 7.126               | 149.275    |
| 10             | 11             | 87°27' 37"    | 141.727          | 6.280               | 141.588    |
| 11             | 12             | 110°57' 7.5"  | 52.37            | $-18.727$           | 48.907     |
| 12             | 13             | 23°23' 19"    | 160.2257         | 147.061             | 63.604     |
| 13             | 14             | 275°55' 22.5" | 144.2161         | 14.882              | $-143.446$ |
| 14             | 1              | 209°31' 30"   | 33.88025         | $-29.481$           | $-16.696$  |
| 1              | 2              | 269°59' 36.5" | 143.1126         | $-0.016$            | $-143.113$ |
|                |                |               | 1794.01835       | $-0.020$            | 0.014      |
|                |                |               | <b>DISTANCIA</b> | Ey                  | Ex         |

TABLA 4.7

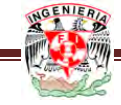
Las expresiones más detalladas son:

 $149.444 \cdot Cos \varphi_{_{9-10}} + 141.727 \cdot Cos \varphi_{_{10-11}} + 53.37 \cdot Cos \varphi_{_{11-2}} + 160.225 \cdot Cos \varphi_{_{12-13}} + 144.216 \cdot Cos \varphi_{_{13-14}} + 33.880 \cdot Cos \varphi_{_{14-1}} + 143.112 \cdot Cos \varphi_{_{1-2}} = 0$  $131.784 \cdot Cos \varphi_{2-3} + 112.1995 \cdot Cos \varphi_{3-4} + 102.079 Cos \varphi_{4-5} + 110.9825 \cdot Cos \varphi_{5-6} + 148.444 \cdot Cos \varphi_{6-7} + 166.7945 \cdot Cos \varphi_{7-8} + 195.7585 \cdot Cos \varphi_{8-9} + 106.7945 \cdot Cos \varphi_{9-8} + 106.7945 \cdot Cos \varphi_{10} + 106.7945 \cdot Cos \varphi_{11} + 106.7945 \cdot Cos \varphi_{12$ 

 $149.444 \cdot \text{Senp}_{9-10} + 141.727 \cdot \text{Senp}_{10-11} + 53.37 \cdot \text{Senp}_{11-2} + 160.225 \cdot \text{Senp}_{12-13} + 144.216 \cdot \text{Sen}_{13-14} + 33.880 \cdot \text{Senp}_{14-1} + 143.112 \cdot \text{Senp}_{1-2} = 0$ 131.784 · Sen $\varphi_{2-3}$  + 112.1995 · Sen $\varphi_{3-4}$  + 102.079Sen $\varphi_{4-5}$  + 110.9825 · Sen $\varphi_{5-6}$  + 148.444 · Sen $\varphi_{6-7}$  + 166.7945 · Sen $\varphi_{7-8}$  + 195.7585 · Sen $\varphi_{8-9}$  +

Estas ecuaciones representadas en forma matricial son:

$$
B(L+V)=C
$$

Donde

 $\begin{bmatrix} 0.011223 & 0.006029 & 0.003733 & 0.004458 & -0.99939 & 0.051002 & 0.049407 & 0.04768 & 0.044312 & -0.35759 & 0.917834 & 0.10319 & -0.87014 & -0.00011 \end{bmatrix}$ J  $-0.99994$  −0.99998 −0.99999 −0.99999 −0.03482 0.998699 0.998779 0.998863 0.999018 0.93388 0.396965 −0.99466 −0.4928 −1 = *B*

Las constantes W se calculan como:

$$
W_{2x1} = C_{2x1} - B_{2x14} L_{14x1}
$$

Anterior mente se calcularon los valores de los errores en las proyecciones ∆*N* y ∆*E* que son igual a los valores de BL. Por lo tanto, los elementos de la matriz W son:

$$
W_1 = -0.0198 - 0 = -0.0198
$$
  
\n
$$
W_2 = 0.0136 - 0 = 0.0136
$$
  
\n
$$
W = \begin{bmatrix} -0.0198 \\ 0.0136 \end{bmatrix}
$$

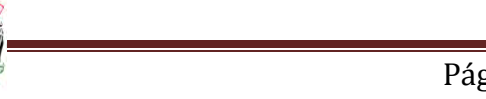

En el método de Crandall se suponen los pesos inversamente proporcionales a las longitudes. Por ende, la matriz inversa de pesos para esta poligonal es:

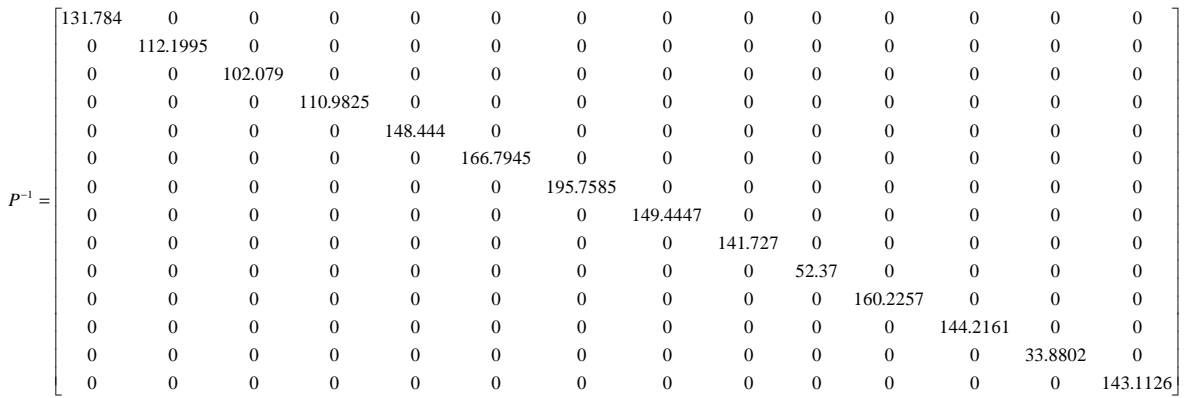

Para el cálculo de M,  $M^{-1}$  y de K se tiene:

$$
M = BP^{-1}B^T
$$

$$
M = \begin{bmatrix} 318.6795 & 74.31359 \\ 74.31359 & 1474.339 \end{bmatrix}
$$

$$
M^{-1} = \begin{bmatrix} 0.003175 & -0.00016 \\ -0.00016 & 0.000686 \end{bmatrix}
$$

Para el cálculo de K

$$
K=M^{-1}W
$$

$$
K = \begin{bmatrix} 0.000065 \\ -0.000013 \end{bmatrix}
$$

Una vez conocido K se puede evaluar V

$$
V = -P^{-1}B^T K
$$

Página 69

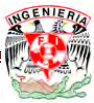

$$
V = \begin{bmatrix} 0.00175 \\ 0.00145 \\ 0.0013 \\ 0.00142 \\ -0.009584 \\ -0.001535 \\ -0.001822 \\ -0.001408 \\ -0.001366 \\ -0.001831 \\ 0.00877 \\ 0.00277 \\ -0.001708 \\ 0.00179 \end{bmatrix}
$$

$$
L+V=L_1
$$

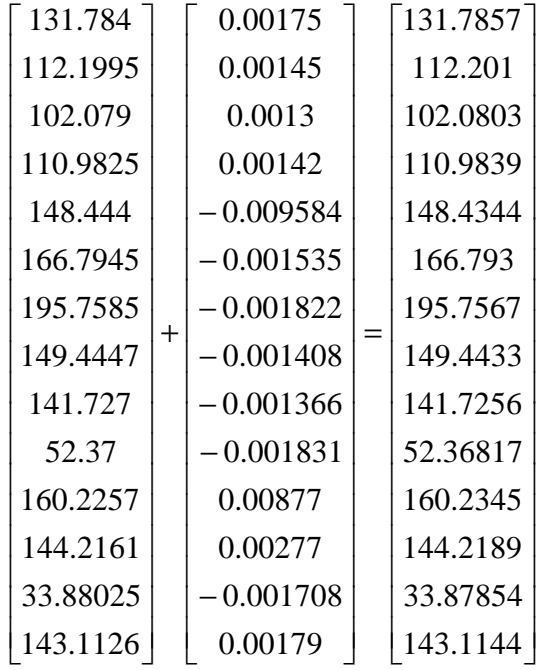

Con el cálculo anterior se obtienen las correcciones necesarias para las distancias con las cuales se puede obtener las proyecciones Norte y Este corregidas.

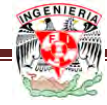

Con esta corrección a las distancias se tiene la siguiente tabla

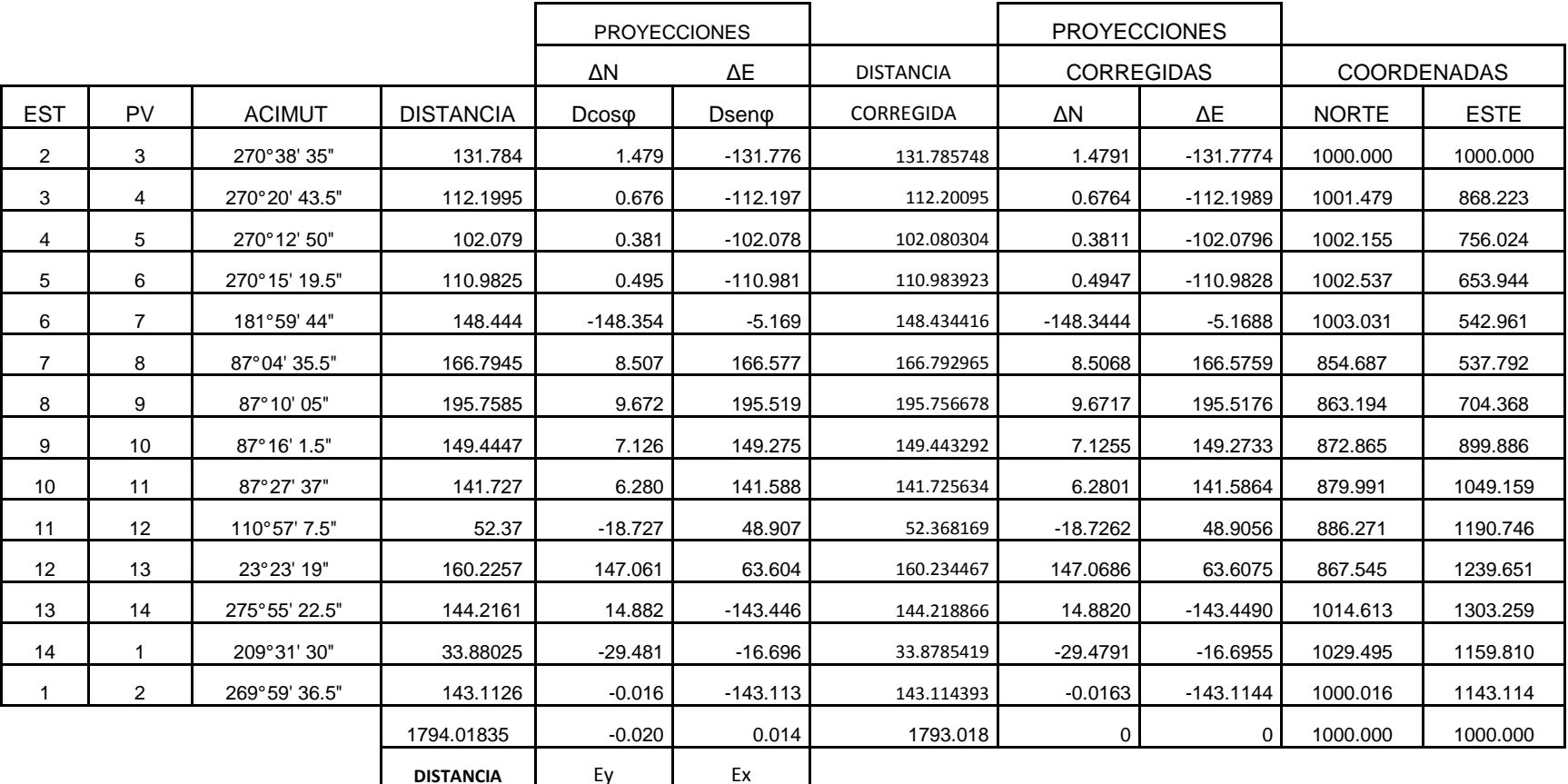

TABLA 4.8 METODO CRANDALL

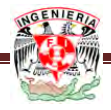

## 4 .4 COMPESACIÒN PROPORCIONAL A LA DISTANCIA.

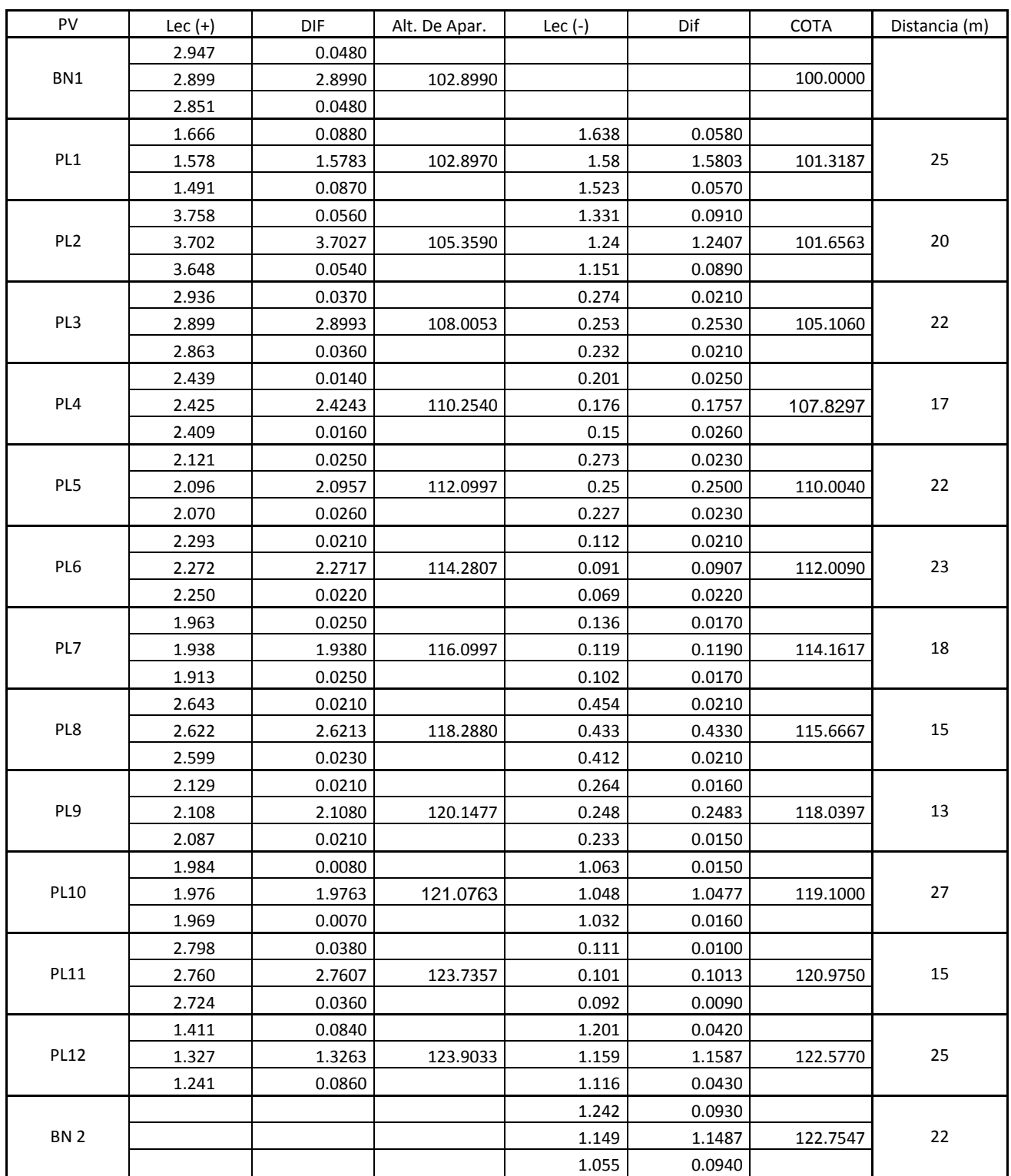

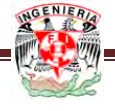

La tabla 4.9 es el registro de una nivelación del banco de nivel 1 al banco de nivel 2.

El banco de nivel 2 calculado tiene una cota de 122.7547 metros y el banco de nivel 2 real tiene una cota de 122.753 m, como se puede observar tenemos una diferencia de cotas de -0.0017 m.

Para realizar la compensación necesitamos saber si pasa la tolerancia, para este caso tomaremos la nivelación como de precisión.

$$
T = \pm 0.008 \sqrt{0.264}
$$

$$
T = \pm 0.00411
$$

$$
0.0017 < 0.00411 \ ; \ ET < T
$$

Como el error es menor a la tolerancia comenzamos con el ajuste.

$$
CE_n = \left(\frac{E_T(d1 + d2 + d3...... + d_n)}{Dt}\right)
$$

Tomando los valores de la tabla 4.9 tenemos:

$$
CE_1 = \left(\frac{-0.0017*(25)}{264}\right) = -0.002
$$

$$
CE_2 = \left(\frac{-0.0017 * (25 + 20)}{264}\right) = -0.003
$$

$$
CE_2 = \left(\frac{-0.0017 * (25 + 20 + 22)}{264}\right) = -0.004
$$

Las cotas ajustadas se obtienen de la suma de las columnas 7 y 9 de la tabla 4.10

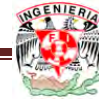

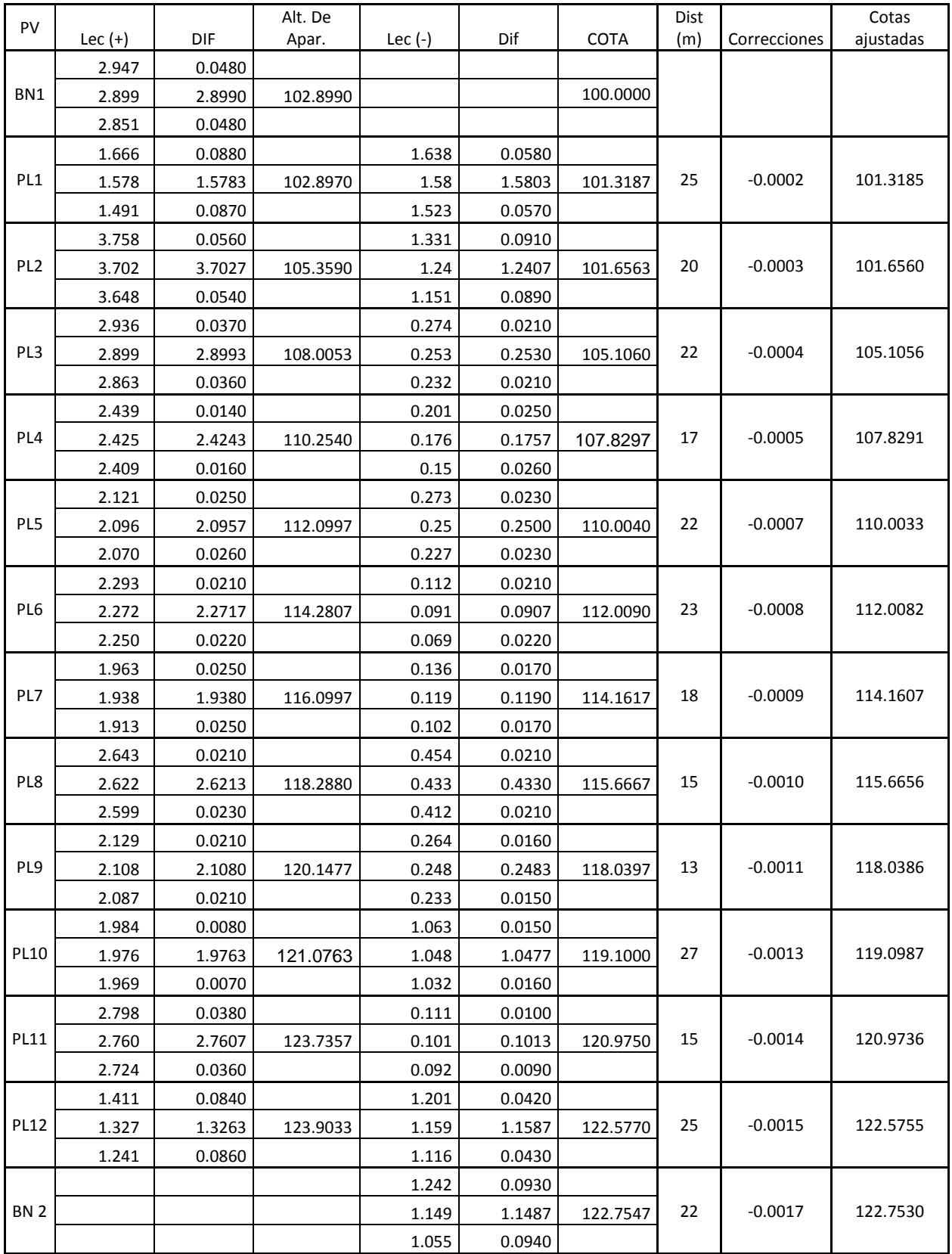

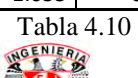

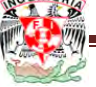

#### 4 .5 COMPENSACIÓN SOBRE LOS PUNTOS DE CAMBIO

Utilizando los mismos datos de la tabla 4.9 podemos hacer las correcciones pertinentes, suponiendo que el error se comete sobre los puntos de cambio y que es independiente de la distancia nivelada tendremos:

$$
C = \frac{E_n}{N} \qquad \qquad C = \frac{-0.0017}{13} = -0.0001
$$

Esta corrección se hará dentro del nuevo cálculo y cada cota nueva por ejemplo para los puntos de liga

Teniendo la cota inicial (BN1) se le suma las lectura atrase (+) con eso obtenemos la cota para el instrumento después le tendremos que restar la lectura adelante (-) y sumarle la corrección.

Datos:

 $Correcion = -0.0001$  $Lec_2(-) = 1.5803$  $Lec_1(+) = 2.899$  $BN1 = 100.00$ 

Cálculos:

 $PL1_{corr} = 101.3185 \text{ m}$  $PL1_{corr} = 102.899 - 1.5803 + (-0.0001)$ *Alt apa* = 100.00 + 2.899 = 102.899

Para PL2 tenemos:

 $Correcion = -0.0001$  $Lec_3(-)=1.2407$  $Lec_2(+)=1.5783$  $PL1_{corr} = 101.3185$ 

 $PL2_{corr} = 101.6561 \text{ m}$  $PL1_{corr} = 102.8969 - 1.2407 + (-0.0001)$ *Alt apa* = 101.3185 + 1.5783 = 102.8969

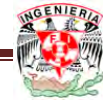

| PV<br>Lec $(+)$<br>DIF<br>Dif<br>Alt. De Apar.<br>Lec $(-)$<br>0.0480<br>2.947<br>BN1<br>2.899<br>2.8990<br>102.8990 | COTA<br>100.0000 | Corrección |
|----------------------------------------------------------------------------------------------------|------------------|------------|
|                                                                                                    |                  |            |
|                                                                                                    |                  |            |
|                                                                                                    |                  |            |
| 2.851<br>0.0480                                                                                                    |                  |            |
| 1.666<br>0.0880<br>1.638<br>0.0580                                                                                   |                  |            |
| PL1<br>1.578<br>1.58<br>1.5783<br>102.8969<br>1.5803                                                                 | 101.3185         | $-0.0001$  |
| 1.491<br>0.0870<br>1.523<br>0.0570                                                                                   |                  |            |
| 3.758<br>1.331<br>0.0560<br>0.0910                                                                                   |                  |            |
| PL <sub>2</sub><br>3.702<br>3.7027<br>105.3587<br>1.24<br>1.2407                                                     | 101.6561         | $-0.0001$  |
| 3.648<br>0.0540<br>1.151<br>0.0890                                                                                   |                  |            |
| 0.274<br>2.936<br>0.0210<br>0.0370                                                                                   |                  |            |
| PL3<br>2.899<br>2.8993<br>0.253<br>0.2530<br>108.0049                                                                | 105.1056         | $-0.0001$  |
| 2.863<br>0.0360<br>0.232<br>0.0210                                                                                   |                  |            |
| 2.439<br>0.201<br>0.0140<br>0.0250                                                                                   |                  |            |
| PL4<br>2.425<br>2.4243<br>110.2535<br>0.176<br>0.1757                                                                | 107.8292         | $-0.0001$  |
| 2.409<br>0.15<br>0.0160<br>0.0260                                                                                    |                  |            |
| 2.121<br>0.0250<br>0.273<br>0.0230                                                                                   |                  |            |
| PL5<br>2.096<br>2.0957<br>112.0990<br>0.25<br>0.2500                                                                 | 110.0034         | $-0.0001$  |
| 2.070<br>0.227<br>0.0260<br>0.0230                                                                                   |                  |            |
| 2.293<br>0.112<br>0.0210<br>0.0210                                                                                   |                  |            |
| 0.091<br>2.272<br>2.2717<br>114.2799<br>0.0907                                                                       | 112.0082         | $-0.0001$  |
| 2.250<br>0.069<br>0.0220<br>0.0220                                                                                   |                  |            |
| 1.963<br>0.136<br>0.0250<br>0.0170                                                                                   |                  |            |
| PL7<br>1.938<br>0.119<br>1.9380<br>116.0988<br>0.1190                                                                | 114.1608         | $-0.0001$  |
| 1.913<br>0.102<br>0.0250<br>0.0170                                                                                   |                  |            |
| 2.643<br>0.0210<br>0.454<br>0.0210                                                                                   |                  |            |
| PL8<br>2.622<br>0.433<br>2.6213<br>118.2870<br>0.4330                                                                | 115.6656         | $-0.0001$  |
| 2.599<br>0.0230<br>0.412<br>0.0210                                                                                   |                  |            |
| 2.129<br>0.264<br>0.0210<br>0.0160                                                                                   |                  |            |
| PL9<br>2.108<br>120.1465<br>0.248<br>2.1080<br>0.2483                                                                | 118.0385         | $-0.0001$  |
| 2.087<br>0.0210<br>0.233<br>0.0150                                                                                   |                  |            |
| 1.063<br>1.984<br>0.0080<br>0.0150                                                                                   |                  |            |
| <b>PL10</b><br>1.048<br>1.976<br>1.9763<br>121.0751<br>1.0477                                                        | 119.0987         | $-0.0001$  |
| 1.969<br>0.0070<br>1.032<br>0.0160                                                                                   |                  |            |
| 2.798<br>0.0380<br>0.111<br>0.0100                                                                                   |                  | $-0.0001$  |
| <b>PL11</b><br>2.760<br>2.7607<br>123.7343<br>0.101<br>0.1013                                                        | 120.9736         |            |
| 0.092<br>2.724<br>0.0360<br>0.0090                                                                                   |                  |            |
| 1.411<br>0.0840<br>1.201<br>0.0420                                                                                   |                  |            |
| <b>PL12</b><br>123.9018<br>1.159<br>1.327<br>1.3263<br>1.1587                                                        | 122.5755         | $-0.0001$  |
| 1.116<br>1.241<br>0.0860<br>0.0430                                                                                   |                  |            |
| 1.242<br>0.0930                                                                                                    |                  |            |
| <b>BN 2</b><br>1.149<br>1.1487                                                                                       | 122.7530         | $-0.0001$  |
| 1.055<br>0.0940                                                                                                    |                  |            |

Así sucesivamente hasta llenar la tabla 4.11

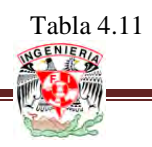

4.6. COMPENSACIÓN POR PESOS.

El circuito de nivelación (figura 4.61) indica 3 líneas con longitud de 2, 3, 4, Km. Respectivamente. Si las diferencias de elevación entre el banco A (considerando libes de errores) y el banco X son:

 $+ 6.463$ ;  $+ 6.473$  y  $+ 6.491$  en cada caso.

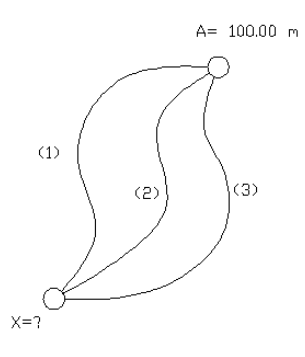

Figura 6.4.1

Puesto que se tienen 3 rutas diferentes para obtener la elevación del Banco X, en un caso de observaciones pesadas;

Media pesada de la diferencia de elevación entre los bancos A y X

$$
\Delta \hat{H} = \frac{\sum_{i=1}^{n} P_i \cdot \Delta H_i}{\sum_{i=1}^{n} P_i} = \frac{(1/2 * 6.463) + (1/3 * 6.473) + (1/4 * 6.491)}{(1/2) + (1/3) + (1/4)} = \frac{7.01192}{1.0833}
$$

 $\Delta \hat{H} = 6.4725 \text{ m}$ 

Nótese que los pesos *P<sup>i</sup>* en cada caso fueron tomados inversamente proporcionales a las longitudes de cada línea.

El valor más probable para el Banco X será:

 $\hat{X} = A + \Delta \hat{H} = 106.4725$ 

Obsérvese que de considerar solo el promedio aritmético el valor para el desnivel hubiese sido + 6.4757 m.

Encontrando las diversas desviaciones estándar pesadas involucradas en este problema.

Tabulación de los residuos para las observaciones anteriores.

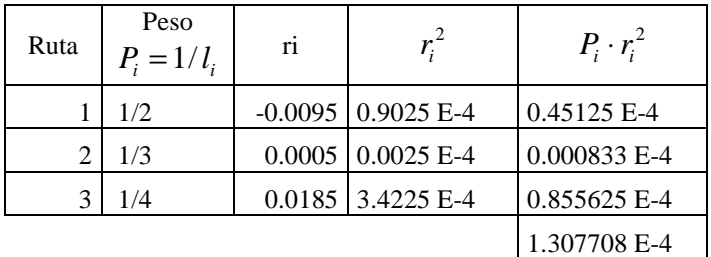

$$
\sum_{i=1}^{n} P_i = 13/12
$$

Desviación estándar de peso unitario.

$$
S_o = \sqrt{\frac{\sum_{i=1}^{n} P_i \cdot r_i^2}{n-1}} = \sqrt{\frac{1.307708 \times 10^{-4}}{3-1}} = \pm 0.0081 \,\mathrm{m}
$$

 $S_o = \pm 8.1 \,\text{mm}$ 

La desviación estándar de la media pesada de la diferencia de elevación ∆*H*ˆ (también es la Desviación Estándar para la elevación del Banco X puesto que el banco A se considera libre de error).

$$
S_{MP} = \sqrt{\frac{\sum_{i=1}^{n} P_i \cdot r_i^2}{\sum_{i=1}^{n} P_i (n-1)}} = \sqrt{\frac{1.307708 \times 10^{-4}}{(13/12)(3-1)}} = \pm 0.0078
$$

 $S_{MP} = \pm 7.8$  mm

Este mismo valor se puede obtener de la expresión:

$$
S_{MP} = \frac{S_0}{\sqrt{\sum_{i=1}^{n} P_i}} = \frac{\pm 8.1}{\sqrt{\frac{13}{12}}} = \pm 7.8 \text{ mm}
$$

La desviación estándar pesadas para los desniveles obtenidos por cada ruta;

$$
S_1 = \frac{S_0}{\sqrt{1/2}} = \pm 11.46 \text{ mm}
$$
  

$$
S_2 = \frac{S_0}{\sqrt{1/3}} = \pm 14.03 \text{ mm}
$$
  

$$
S_3 = \frac{S_0}{\sqrt{1/4}} = \pm 16.20 \text{ mm}
$$

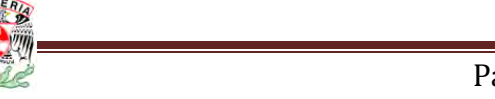

### 4.7. AJUSTE PARAMÉTRICO.

Realizando un ajuste paramétrico del circuito de nivelación de la figura 4.7.1 considerando pesos iguales en las observaciones y Bancos de amarre libres de error.

Las flechas indican el sentido en que se levanto cada línea.

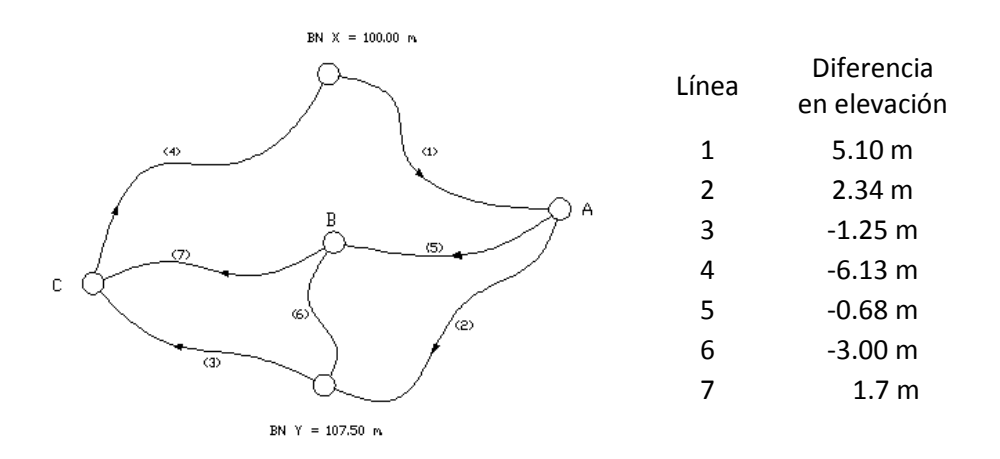

Figura 4.7.1

1. Encontrando las ecuaciones de observación.

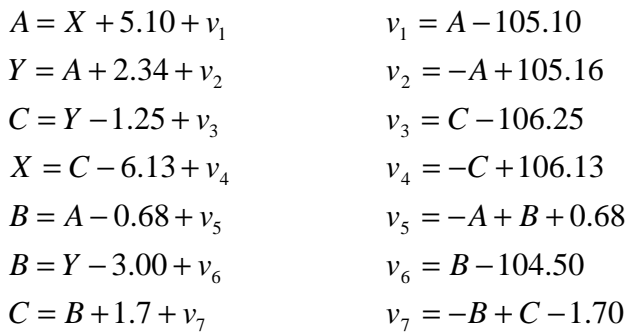

2. Establecimiento de la forma cuadrática.

$$
\sum v_i^2 = (v_1^2 + v_2^2 \dots + v_7^2) = \text{Minimo}
$$
  

$$
\sum v_i^2 = [(A - 105.10)^2 + (-A + 105.16)^2 + (C - 106.25)^2 + (-C + 106.13)^2 + (-A + B + 0.68)^2 + (B - 104.50)^2 + (-B + C - 1.70)^2] = \text{Minimo}
$$

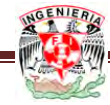

3. Formación del sistema de ecuaciones normales.

$$
\frac{\partial \sum v_i^2}{\partial A} = [2(A - 105.10) - 2(-A + 105.16) - 2(-A + B + 0.65)] = 0
$$
  

$$
\frac{\partial \sum v_i^2}{\partial B} = [2(-A + B + 0.68) + 2(B - 104.50) - 2(-B + C - 1.70)] = 0
$$
  

$$
\frac{\partial \sum v_i^2}{\partial A} = [2(C - 106.25) - 2(-C + 106.13) + (-B + C - 1.70)] = 0
$$

Reduciendo y ordenando:

∂

*C*

$$
3A - B = 210.94
$$
  
- A + 3B - C = 102.12  
- B + 3C = 214.08

4. La solución de las ecuaciones anteriores da los valores ajustados para los Bancos A, B, C.

$$
\hat{A} = 105.141 \text{ m}
$$
  

$$
\hat{B} = 104.483 \text{ m}
$$
  

$$
\hat{C} = 106.188 \text{ m}
$$

5. Los residuos so obtienen sustituyendo los valores ajustados  $\hat{A}, \hat{B}, \hat{C}$ , en las ecuaciones de observación.

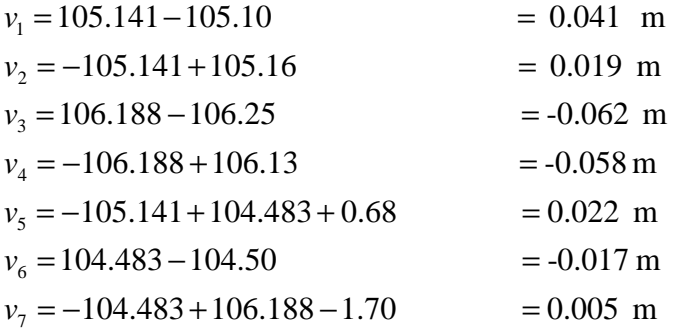

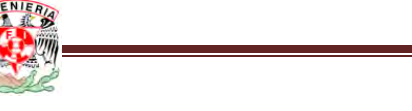

6. Diferencia de elevación ajustada.

$$
\Delta \hat{H}_1 = 5.10 + 0.041 = 5.141 \text{ m}
$$
  
\n
$$
\Delta \hat{H}_2 = 2.34 + 0.019 = 2.359 \text{ m}
$$
  
\n
$$
\Delta \hat{H}_3 = -1.25 - 0.062 = -1.312 \text{ m}
$$
  
\n
$$
\Delta \hat{H}_4 = -6.13 - 0.058 = -6.188 \text{ m}
$$
  
\n
$$
\Delta \hat{H}_5 = -0.68 + 0.022 = -0.658 \text{ m}
$$
  
\n
$$
\Delta \hat{H}_6 = -3.00 - 0.017 = -3.017 \text{ m}
$$
  
\n
$$
\Delta \hat{H}_7 = 1.70 + 0.005 = 1.705 \text{ m}
$$

7. Comprobación.

 $C = 104.483 + 1.705 = 106.188$  m  $B = 107.50 - 3.017 = 104.483$  m  $B = 105.141 - 0.658 = 104.483$  m  $100.00 = 106.188 - 6.188 = 100.00 \text{ m}$  $C = 107.50 - 1.312 = 106.188 \text{ m}$  $107.50 = 105.141 + 2.359 = 107.500$  m  $\hat{A} = 100.00 + 5.141 = 105.141 \text{ m}$ 

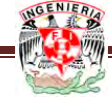

# **C O N C L U S I O N E S**

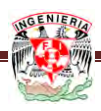

Al finalizar esta tesis he obtenido los cálculos necesarios para poder realizar y ajustar problemas topográficos. Como se pudo observar en el desarrollo de este trabajo, las mediciones topográficas se reducen básicamente a la medida de distancias y ángulos. El ojo humano tiene un límite de percepción, más allá del cual no se aprecian las magnitudes lineales o angulares. Por lo tanto cualquier medida que se obtenga será aproximada.

Para realizar las mediciones se utilizaron instrumentos que ampliaron la percepción visual, disminuyendo nuestros errores, pero nunca conseguiremos eliminarlos completamente. Además los instrumentos nunca serán perfectos en su construcción y generan otros errores que se superpondrán a los generados por la percepción visual.

Con los diferentes métodos para ajustar poligonales se pudo concluir que:

El método de la brújula toma las mediciones de los ángulos y las distancias con la misma precisión, tomando en cuenta que el error ocurre en proporción directa a la distancia y por consiguiente la corrección se realizara directamente a las longitudes de los lados. Este método es muy conveniente aplicarlo en levantamientos en donde se utilice estación total o transito ya que los errores que se cometen son por las distancias tomadas.

Con el método del tránsito se toman como medidas a ajustar las proyecciones considerando que las distancias de los lados son menos precisas que los ángulos obtenidos, por lo que este ajuste es conveniente aplicarlo cuando se utiliza transito o para levantamientos hechos con estadía.

La compensación de una poligonal por el método de Crandall, distribuye primero el error de cierre angular en partes iguales entre todos los ángulos medidos, luego se mantienen fijos los ángulos ajustados y se le asignan todas las correcciones restantes a las medidas lineales siguiendo un procedimiento de mínimos cuadrados, este proceso es más lento y más complicado que el método del tránsito y la brújula, pero es adecuado para ajustar poligonales en la que las medidas lineales tienen errores aleatorios más grandes que las medidas angulares, como por ejemplo en poligonales trazadas por estadía teniendo una mejor corrección en las coordenadas obtenidas.

En lo que respecta a los ajustes en altimetría, tenemos diferentes formas de calcular la diferencia de cota o elevación, así también su ajuste pertinente en cada caso en la que se encuentre ya sea dentro del cálculo de la planilla o a resultados obtenidos.

La compensación proporcional a la distancia nivelada, será la mejor para obtener resultados más precisos, ya que el error esta marcado con forme a la distancia, comúnmente el error en nivelación esta mas marcado en la apreciación de los valores en el estadal, por estar más retirado el estadal mayor será el error de leer la lectura.

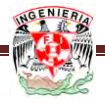

#### **BIBLIOGRAFÍA**

Rafael Sosa Torres "Calculo de ajustes en ingeniería topográfica"

Pedro C. Sánchez "Cálculo de probabilidades y teoría de los errores" Publicación del Gobierno, 1947

Miguel Montes de Oca "Topografía" Editorial Alfa Omega

Milton O. Smidt, Ph. D. "Fundamentos de Topografía" Editorial Continental SA. De CV., México 1978

Toscano, Ricardo "Métodos Topográficos" Editorial Alenami, México D.F. 1995

Ballesteros Tena Nabor "Tipografía" Editorial Limusa SA. de CV., México D.F. 1984

Fernando García Márquez "Topografía aplicada" Editorial Árbol SA. de CV., Mexico D.F. 1994